# Package 'RefManageR'

April 3, 2019

<span id="page-0-0"></span>**Version** 1.2.12

Title Straightforward 'BibTeX' and 'BibLaTeX' Bibliography Management

Maintainer Mathew W. McLean <mathew.w.mclean@gmail.com>

Description Provides tools for importing and working with bibliographic references. It greatly enhances the 'bibentry' class by providing a class 'BibEntry' which stores 'BibTeX' and 'BibLaTeX' references, supports 'UTF-8' encoding, and can be easily searched by any field, by date ranges, and by various formats for name lists (author by last names, translator by full names, etc.). Entries can be updated, combined, sorted, printed in a number of styles, and exported. 'BibTeX' and 'BibLaTeX' '.bib' files can be read into 'R' and converted to 'BibEntry' objects. Interfaces to 'NCBI Entrez', 'CrossRef', and 'Zotero' are provided for importing references and references can be created from locally stored 'PDF' files using 'Poppler'. Includes functions for citing and generating a bibliography with hyperlinks for documents prepared with 'RMarkdown' or 'RHTML'.

License GPL-2 | GPL-3 | BSD 3 clause + file LICENSE

**Imports** xml2, jsonlite, utils, plyr, tools, httr, bibtex  $(>= 0.4.1)$ , lubridate (>= 1.5.0), stringr, methods

Suggests knitr, testthat,

Encoding UTF-8

Depends  $R$  ( $>= 3.0$ )

VignetteBuilder knitr

BugReports <https://github.com/ropensci/RefManageR/issues>

URL <https://github.com/ropensci/RefManageR/>

RoxygenNote 6.1.1

NeedsCompilation no

Author Mathew W. McLean [aut, cre] (<https://orcid.org/0000-0002-7891-9645>)

Repository CRAN

Date/Publication 2019-04-03 07:40:14 UTC

# <span id="page-1-0"></span>R topics documented:

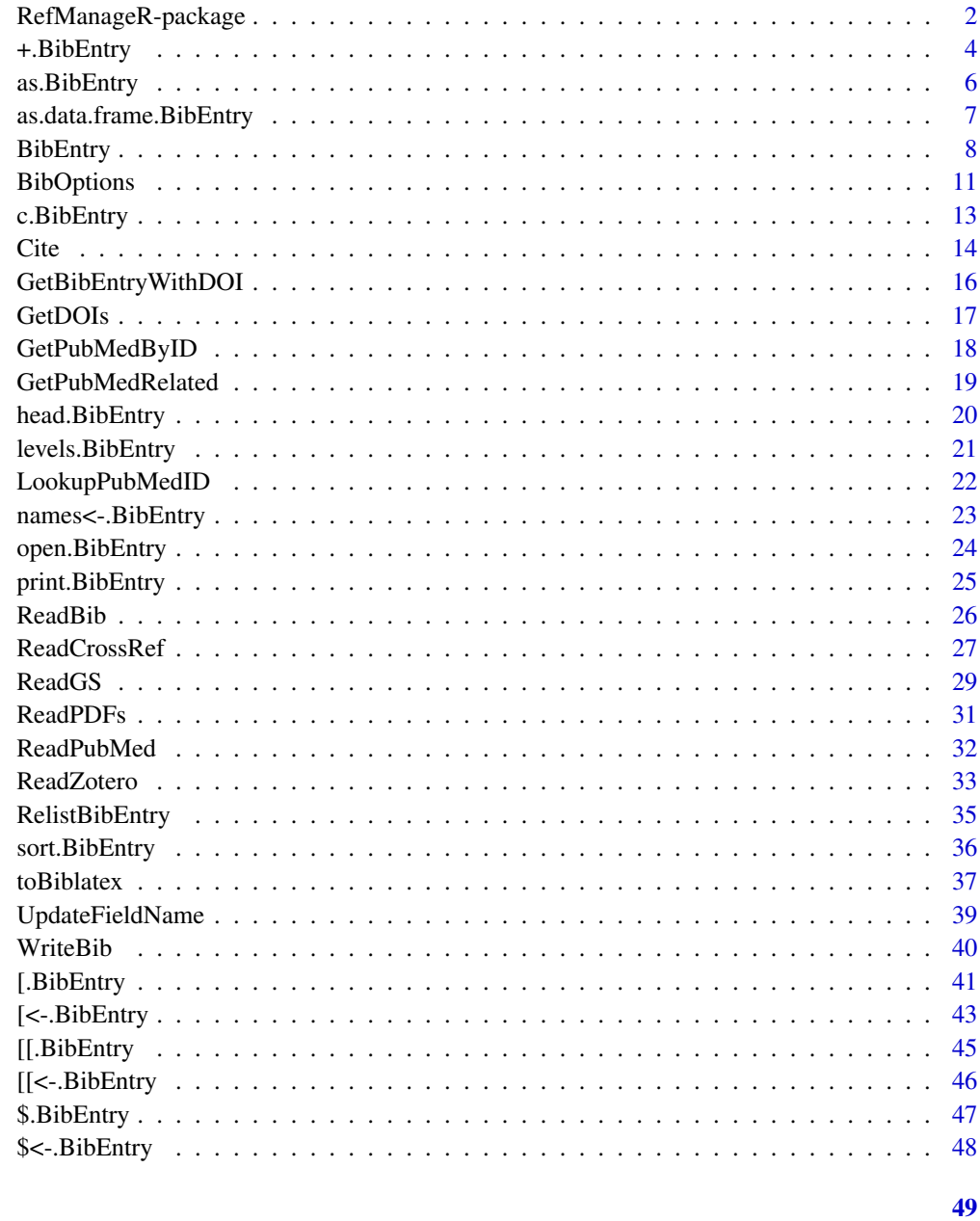

# **Index**

RefManageR-package

Import and Manage BibTeX and BibLaTeX references with RefMan $ageR$ 

<span id="page-2-0"></span>RefManageR provides tools for importing and working with bibliographic references. It greatly enhances the bibentry class by providing a class BibEntry which stores BibTeX and BibLaTeX references, supports UTF-8 encoding, and can be easily searched by any field, by date ranges, and by various formats for name lists (author by last names, translator by full names, etc.). Entries can be updated, combined, sorted, printed in a number of styles, and exported. BibTeX and BibLaTeX .bib files can be read into R and converted to BibEntry objects. Interfaces to NCBI's Entrez, CrossRef, and Zotero are provided for importing references and references can be created from locally stored PDFs using Poppler. Includes functions for citing and generating a bibliography with hyperlinks for documents prepared with RMarkdown or RHTML.

#### Details

#### Importing and Creating References

BibEntry objects can be created directly using the [BibEntry](#page-7-1) function. .bib files can be read into R using the [ReadBib](#page-25-1) function. Tools are provided for importing references from Crossref, Zotero, Google Scholar, and PDFs and looking up PubMed ID's and DOIs. See [ReadPDFs](#page-30-1), [ReadZotero](#page-32-1), [ReadCrossRef](#page-26-1), [ReadGS](#page-28-1), [ReadPubMed](#page-31-1), [GetPubMedByID](#page-17-1), [GetPubMedRelated](#page-18-1).

#### Manipulating BibEntry objects

BibEntry objects may be searched and indexed by field values, name lists, keys, dates, date ranges, etc. See [\[.BibEntry](#page-40-1), [\[<-.BibEntry](#page-42-1), [\[\[.BibEntry](#page-44-1), [\\$.BibEntry](#page-46-1).

#### Printing and Exporting Bibliographies

The [print.BibEntry](#page-24-1) function can print in a number of formats (e.g. text, html) and most of the base bibliography styles available with BibLaTeX (e.g. alphabetic, numeric, authortitle, and authoryear). [toBibtex.BibEntry](#page-36-1) will convert a BibEntry object to a character vector containing lines of a BibTeX file, converting fields, entry types and expanding crossreferences as needed to coerce BibLaTeX entries to BibTeX. [toBiblatex](#page-36-2) converts the BibEntry object to a character vector containing lines of the corresponding BibLaTeX file. The results can be written to a file using [WriteBib](#page-39-1).

Citations can be generated in a number of styles using one of the available functions for citations. A list of references can be printed based on the works the user has cited thus far in their document. See [Cite](#page-13-1). The citations and bibliography can be printed including hyperlinks using either the R Markdown or R HTML formats.

#### Additional features

All sorting methods for bibliographies available in the BibLaTeX LaTeX package have been implemented see sort. BibEntry and the references.

Using [open.BibEntry](#page-23-1) electronic copies of references can be opened in a PDF viewer or web browser.

The convenience function [BibOptions](#page-10-1) is provided for setting defaults for commonly used functions such as [print.BibEntry](#page-24-1), [\[.BibEntry](#page-40-1), and [Cite](#page-13-1). Its interface is similar to [options](#page-0-0).

#### Author(s)

McLean, M. W. <mathew.w.mclean@gmail.com>

#### <span id="page-3-0"></span>References

McLean, M. W. (2014). Straightforward Bibliography Management in R Using the RefManageR Package. [arXiv: 1403.2036 \[cs.DL\].](https://arxiv.org/abs/1403.2036) Submitted.

Lehman, P., P. Kime, A. Boruvka, and J. Wright (2013). The biblatex Package. [https://mirror.](https://mirror.pregi.net/tex-archive/macros/latex/contrib/biblatex/doc/biblatex.pdf) [pregi.net/tex-archive/macros/latex/contrib/biblatex/doc/biblatex.pdf](https://mirror.pregi.net/tex-archive/macros/latex/contrib/biblatex/doc/biblatex.pdf).

Hornik, K., D. Murdoch, and A. Zeileis (2012). Who Did What? The Roles of R Package Authors and How to Refer to Them. The R Journal 4, 1. [https://journal.r-project.org/archive/](https://journal.r-project.org/archive/2012-1/RJournal_2012-1_Hornik~et~al.pdf) [2012-1/RJournal\\_2012-1\\_Hornik~et~al.pdf](https://journal.r-project.org/archive/2012-1/RJournal_2012-1_Hornik~et~al.pdf)

Patashnik, O (1988). Bibtexing. [https://mirror.pregi.net/tex-archive/biblio/bibtex/](https://mirror.pregi.net/tex-archive/biblio/bibtex/contrib/doc/btxdoc.pdf) [contrib/doc/btxdoc.pdf](https://mirror.pregi.net/tex-archive/biblio/bibtex/contrib/doc/btxdoc.pdf).

<span id="page-3-2"></span>+.BibEntry *Merge two BibEntry objects while discarding duplicates*

# <span id="page-3-1"></span>**Description**

Merges two BibEntry objects comparing only the specified fields to detect duplicates, thus it is can be made less strict than using duplicated, unique, etc. Attributes are also merged and keys are ensured to be unique. merge and + simply provide different interfaces for merging.

#### Usage

```
## S3 method for class 'BibEntry'
e1 + e2
## S3 method for class 'BibEntry'
merge(x, y,
  fields.to.check = BibOptions()$merge.fields.to.check,
  ignore.case = BibOptions()$ignore.case, ...)
```
#### **Arguments**

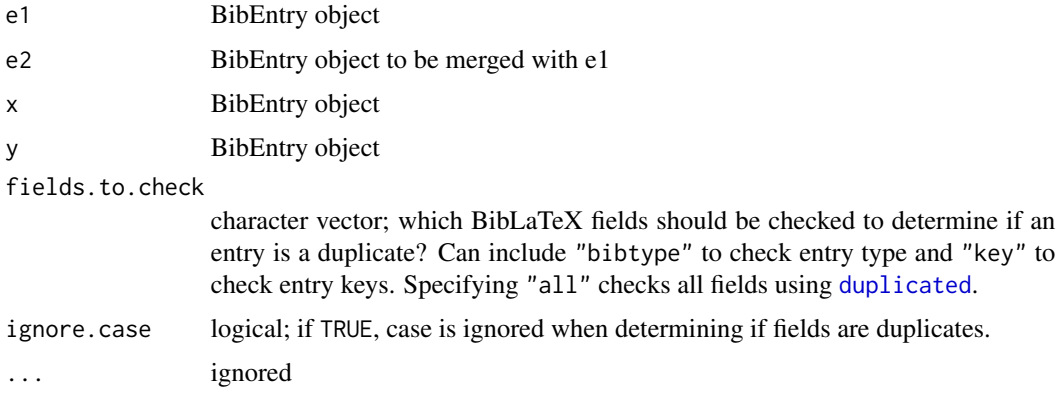

# <span id="page-4-0"></span>+.BibEntry 5

# Value

an object of class BibEntry

# Author(s)

McLean, M. W. <mathew.w.mclean@gmail.com>

#### See Also

#### [duplicated](#page-0-0), [unique](#page-0-0)

Other operators: [\\$.BibEntry](#page-46-1), [\\$<-.BibEntry](#page-47-1), [\[.BibEntry](#page-40-1), [\[<-.BibEntry](#page-42-1), [\[\[.BibEntry](#page-44-1), [\[\[<-.BibEntry](#page-45-1), [ [c.BibEntry](#page-12-1)

# Examples

```
file.name <- system.file("Bib", "biblatexExamples.bib", package="RefManageR")
bib <- suppressMessages(ReadBib(file.name))
bib1 < - bib[seq\_len(44)]bib2 <- bib[45:length(bib)]
```

```
## The following is FALSE because the parent entry of one entry in bib1
## is in bib2, so the child entry is expanded in the BibEntry object
## returned by `[` to include the fields inherited from the dropped parent
identical(merge(bib1, bib2, 'all'), bib)
toBiblatex(bib1[[1L]])
toBiblatex(bib[[1L]])
```

```
## Alternatively, the operator `[[` for BibEntry objects does not expand
## cross references
bib1 <- bib[[seq_len(44)]]
bib2 <- bib[[45:length(bib)]]
identical(merge(bib1, bib2, 'all'), bib)
```

```
## Not strict enough
invisible(merge(bib1, bib2, c('title', 'date')))
```

```
## New publications of R.J. Carroll from Google Scholar and Crossref
## Not run:
bib1 <- ReadGS(scholar.id = "CJOHNoQAAAAJ", limit = '10', sort.by.date = TRUE)
bib2 <- ReadCrossRef(query = "rj carroll", limit = 10, sort = "relevance",
  min.relevance = 80)
oldopt <- BibOptions(merge.fields.to.check = "title")
rjc.new.pubs <- bib1 + bib2
BibOptions(oldopt)
```
## End(Not run)

<span id="page-5-1"></span><span id="page-5-0"></span>

Functions to check if an object is a BibEntry, or coerce it if possible.

#### Usage

```
as.BibEntry(x)
```
is.BibEntry(x)

# Arguments

x any R object.

# Details

as.BibEntry is able to coerce suitably formatted character vectors, [bibentry](#page-0-0) objects, lists, and data.frames to BibEntry objects. See the examples.

# Value

as.BibEntry - if successful, an object of class BibEntry.

is.BibEntry - logical; TRUE if x is a BibEntry object.

#### Note

Each entry to be coerced should have a bibtype, key, and all required fields for the specified bibtype.

#### See Also

# [BibEntry](#page-7-1)

```
file.name <- system.file("Bib", "biblatexExamples.bib", package="RefManageR")
bib <- suppressMessages(ReadBib(file.name))[[20:21]]
identical(as.BibEntry(unlist(bib)), bib) ## see also RelistBibEntry
identical(as.BibEntry(unclass(bib)), bib)
identical(as.BibEntry(as.data.frame(bib)), bib)
bib <- c(bibtype = "article", key = "mclean2014", title = "My New Article",
```

```
author = "Mathew W. McLean", journaltitle = "The Journal", date = "2014-01")
as.BibEntry(bib)
```

```
bib <- bibentry(bibtype = "article", key = "mclean2014", title = "My New Article",
journal = "The Journal", year = 2014, author = "Mathew W. McLean")
print(bib, .bibstyle = "JSS")
as.BibEntry(bib)
bib <- list(c(bibtype = "article", key = "mclean2014a", title = "My New Article",
 author = "Mathew W. McLean", journaltitle = "The Journal", date = "2014-01"),
 c(bibtype = "article", key = "mclean2014b", title = "Newer Article",
 author = "Mathew W. McLean", journaltitle = "The Journal", date = "2014-02"))
as.BibEntry(bib)
```
as.data.frame.BibEntry

*Coerce to a Data Frame*

#### **Description**

Coerces a BibEntry object to a data.frame, with each row of the data frame being a field present in at least one entry in the BibEntry object being coerced.

# Usage

```
## S3 method for class 'BibEntry'
as.data frame(x, row.name = NULL, optional = FALSE,...)
```
# Arguments

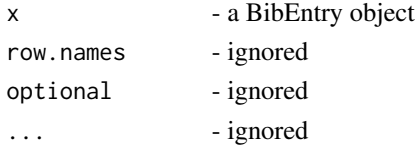

#### Value

a data.frame object with row names giving the keys, and first column giving entry type.

#### See Also

[BibEntry](#page-7-1), [as.BibEntry](#page-5-1)

```
bib <- list(c(bibtype = "article", key = "mclean2014a", title = "My New Article",
  author = "Mathew W. McLean", journaltitle = "The Journal", date = "2014-01"),
  c(bibtype = "article", key = "mclean2014b", volume = 10, title = "My Newer Article",
  author = "Mathew W. McLean", journaltitle = "The Journal", date = "2014-02"))
bib <- as.BibEntry(bib)
as.data.frame(bib)
```
<span id="page-7-1"></span><span id="page-7-0"></span>

Provides a new class BibEntry which builds on [bibentry](#page-0-0) to provide enhanced functionality for representing, manipulating, importing, etc. bibliographic information in BibTeX or BibLaTeX style.

#### Usage

```
BibEntry(bibtype, textVersion = NULL, header = NULL, footer = NULL,
  key = NULL, ..., other = list(), mheader = NULL, mfooter = NULL)
```
#### Arguments

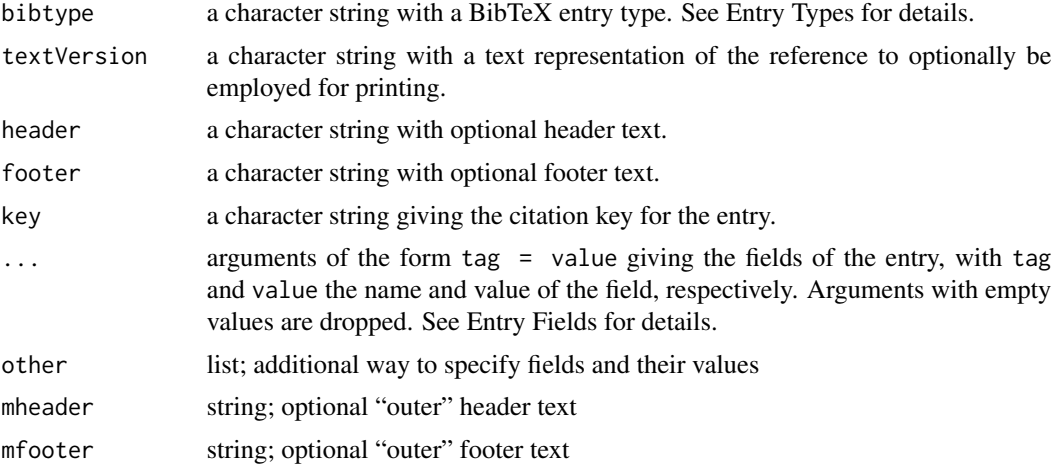

# Details

The BibEntry objects created by BibEntry can represent an arbitrary positive number of references, as with bibentry, but many additional methods are defined for building and manipulating a database of references.

# Value

an object of class BibEntry

# Entry Types

bibentry creates "bibentry" objects, which are modeled after BibLaTeX and BibTeX entries. The entry should be a valid BibLaTeX or BibTeX entry type. For a list of valid BibTeX entry types, see [bibentry](#page-0-0). BibLaTeX supports all entry types from BibTeX for backwards compatibility. BibLa-TeX defines following entry types '

#### BibEntry 9

- *article* An article in a journal, magazine, newspaper, or other periodical which forms a selfcontained unit with its own title. Required fields: author, title, journal/journaltitle, year/date.
- *book* A single-volume book with one or more authors where the authors share credit for the work as a whole. Required fields: author, title, year/date. (Also covers BibTeX @inbook).
- *mvbook* A multi-volume *book*. For backwards compatibility, multi-volume books are also supported by the entry type @book. Required fields: author, title, year/date.
- *inbook* A part of a book which forms a self-contained unit with its own title. Note that the profile of this entry type is different from standard BibTeX. Required fields: author, title, booktitle, year/date
- *bookinbook* This type is similar to *inbook* but intended for works originally published as a stand-alone book.
- *suppbook* Supplemental material in a *book*. This type is closely related to the *inbook* entry type.
- *booklet* A book-like work without a formal publisher or sponsoring institution. Required fields: author/editor, title, year/date.
- *collection* A single-volume collection with multiple, self-contained contributions by distinct authors which have their own title. Required fields: editor, title, year/date.
- *mvcollection* A multi-volume *collection*. Also supported by *collection*. Required fields: editor, title, year/date.
- *incollection* A contribution to a collection which forms a self-contained unit with a distinct author and title. Required fields: author, editor, title, booktitle, year/date.
- *suppcollection* Supplemental material in a *collection*.
- *manual* Technical or other documentation, not necessarily in printed form. Required fields: author/editor, title, year/date
- *misc* A fallback type for entries which do not fit into any other category. Required fields: author/editor, title, year/date
- *online* An online resource. Required fields: author, title, number, year/date.
- *patent* A patent or patent request. Required fields: author, title, number, year/date.
- *periodical* A complete issue of a periodical, such as a special issue of a journal. Required fields: editor, title, year/date
- *suppperiodical* Supplemental material in a *periodical*.
- *proceedings* A single-volume conference proceedings. Required fields: editor, title, year/date.
- *mvproceedings* A multi-volume @proceedings entry. Required fields: editor, title, year/date.
- *inproceedings* An article in a conference proceedings. Required fields: author, editor, title, booktitle, year/date.
- *reference* A single-volume work of reference such as an encyclopedia or a dictionary. Alias for *collection* in standard styles.
- *mvreference* A multi-volume *reference* entry.
- *inreference* An article in a work of reference. Alias for *incollection* in most styles.
- *report* A technical report, research report, or white paper published by a university or some other institution. Required fields: author, title, type, institution, year/date.
- <span id="page-9-0"></span>• *set* - An entry set. This entry type is special, see BibLaTeX manual.
- *thesis* A thesis written for an educational institution to satisfy the requirements for a degree. Use the type field to specify the type of thesis. Required fields: author, title, type, institution, year/date.
- *unpublished* A work with an author and a title which has not been formally published, such as a manuscript or the script of a talk. Required fields: author, title, year/date.
- *xdata* This entry type is special. *xdata* entries hold data which may be inherited by other entries. (Biber only.)
- *custom[a-f]* Custom types (up to five) for special bibliography styles. Not used by the standard styles.

#### Note

Date fields are parsed using the locale specified by Sys.getlocale("LC\_TIME") (relevant when specifying a character 'month' field, instead of the recommended integer format)

Name list fields (author, editor, etc.) should be specified as they would be for BibTeX/BibLaTeX; e.g. author = "Doe, Jane and Smith, Bob A.".

# Author(s)

McLean, M. W. <mathew.w.mclean@gmail.com>

#### References

BibLaTeX manual [https://mirror.pregi.net/tex-archive/macros/latex/contrib/biblate](https://mirror.pregi.net/tex-archive/macros/latex/contrib/biblatex/doc/biblatex.pdf)x/ [doc/biblatex.pdf](https://mirror.pregi.net/tex-archive/macros/latex/contrib/biblatex/doc/biblatex.pdf)

#### See Also

[bibentry](#page-0-0)

```
BibEntry(bibtype = "Article", key = "mclean2014", title = "An Article Title",
  author = "McLean, Mathew W. and Wand, Matt P.", journaltitle = "The Journal Title",
  date = "2014-02-06", \n  <i>public</i> = "forthcoming")bib <- BibEntry(bibtype = "XData", key = "arxiv_data", eprinttype = "arxiv",
eprintclass = "stat.ME", year = 2013, urldate = "2014-02-01", pubstate = "submitted")
bib <- c(bib, BibEntry(bibtype = "Misc", key = "mclean2014b",
  title = "Something On the {arXiv}", author = "Mathew W. McLean", eprint = "1312.9999",
  xdata = "arxiv_data", url = "https://arxiv.org/abs/1310.5811"))
bib
toBiblatex(bib)
```
<span id="page-10-1"></span><span id="page-10-0"></span>

This function is used to access and set package options for RefManageR, similar to [options](#page-0-0). The options are listed in the details

#### Usage

BibOptions(..., restore.defaults = FALSE)

#### Arguments

... a character vector or strings specifying option names to access; or to set options values, a named list or vector of option values or options specified in name=value pairs.

restore.defaults

logical; if TRUE, ...'s are ignored and all package options are restored to their defaults.

#### Details

The following are valid package options.

# Options for searching/indexing a BibEntry object. See [\[.BibEntry](#page-40-1) and [\[<-.BibEntry](#page-42-1)

- 1. match.author string; controls how name list fields (author, editor, translator, etc.) are matched when searching for names. "family.with.initials" require family names and given name initials to match, "exact" requires names to match exactly, and any other value results in only family names being compared (the default).
- 2. match.date string; controls how date fields are matched when searching. If "year.only" (the default), only years are checked for equality when comparing dates, otherwise months and days will also be compared, if they are available.
- 3. use.regex logical; if TRUE, regular expressions are used when searching non-date fields; otherwise, exact matching is used.
- 4. ignore.case logical; if TRUE, case is ignored when searching.
- 5. return.ind logical; if TRUE the return value of [SearchBib](#page-40-2) and the operators [\[.BibEntry](#page-40-1), will be the indices of any matches; otherwise, a BibEntry object is returned.

# Options for Printing with [print.BibEntry](#page-24-1) and [PrintBibliography](#page-13-2)

- 1. bib.style string; Biblatex bibliography style to use when printing and formatting a BibEntry object. Possible values are "numeric" (default), "authoryear", "authortitle", "alphabetic", "draft".
- 2. first.inits logical; if TRUE, only given name initials are displayed when printing; otherwise, full names are used.
- <span id="page-11-0"></span>3. dashed - logical; if TRUE and bib.style = "authoryear" or bib.style = "authortitle", recurring author and editor names are replaced with "—" when printing.
- 4. sorting string; controls how BibEntry objects are sorted. Possible values are "nty", "nyt", "nyvt", "anyt", "anyvt", "ynt", "ydnt", "none", "debug"; see [sort.BibEntry](#page-35-1)
- 5. max.names numeric; maximum number of names to display before using "et al." when formatting and printing name list fields. This is also the minimum number of names that will be displayed if "et al." is used ('minnames' package option in Biblatex)
- 6. no.print.fields character vector; fields that should not be printed, e.g., doi, url, isbn, etc.
- 7. style character string naming the printing style. Possible values are plain text (style "text"), BibTeX ("Bibtex"), BibLaTeX ("Biblatex"), a mixture of plain text and BibTeX as traditionally used for citations ("citation"), HTML ("html"), LaTeX ("latex"), "markdown", "yaml", R code ("R"), and a simple copy of the textVersion elements (style "textVersion", see [BibEntry](#page-7-1))

#### Options for the [Cite](#page-13-1) functions

- 1. cite.style character string; bibliography style to use to generate citations.
- 2. style as above, but used to format the citations.
- 3. hyperlink character string or logical; for use with style = "markdown" and style = "html" (ignored otherwise). If FALSE, no hyperlink will be generated for the citation or in the bibliography when printing. If set equal to "to.bib", then hyperlinks will be generated linking the citation and bibliography. The default value, "to.doc", will try to create the hyperlink using the url, doi, or eprint fields of entry. If these fields are not available, the hyperlink will point to the bibliography. See also open. BibEntry.
- 4. super logical; should superscripts be used for numeric citations? Ignored if cite.style != "numeric".
- 5. max.names numeric; same as above, except for citations.
- 6. longnamesfirst logical; should the first time a citation appears in the text not be truncated at max.names?
- 7. bibpunct character vector; punctuation to use in a citation. The entries in bibpunct are as follows
	- (a) The left delimiter for non-alphabetic and non-numeric citation styles
	- (b) The right delimiter for non-alphabetic and non-numeric citation styles
	- (c) The left delimiter for alphabetic and numeric citation styles
	- (d) The right delimiter for alphabetic and numeric citation styles
	- (e) The separator between references in a citation.
	- (f) Punctuation to go between the author and year.

#### **Other**

- 1. check.entries string or FALSE; if FALSE entries are not checked to ensure that they have all the required fields for the type of entry; if "warn" then entries are checked, but only a warning is issued and the entry is processed anyway; otherwise an error is produced if an entry does not have the required fields (default). Note that the majority of fields listed as required for a particular entry type in the Biblatex manual are not actually required for Biblatex to produce an entry.
- 2. merge.fields.to.check character vector; for [merge.BibEntry](#page-3-1) and the operator [+.BibEntry](#page-3-2), the fields that should be checked when comparing entries for equality when merging BibEntry objects. Specifying "all" results in all fields be checked with [duplicated](#page-0-0). The default is "key" to only check for duplicated keys.

# <span id="page-12-0"></span>c.BibEntry 13

# Value

if a vector of option names is supplied, the current value of the requested options, or if ... is missing, all current option values; otherwise, when setting options the old values of the changed options are (invisibly) returned as a list.

# Note

If ... is missing and restore.defaults = FALSE, all options and their current values will be returned as a list.

# See Also

[print.BibEntry](#page-24-1), [BibEntry](#page-7-1), [options](#page-0-0)

# Examples

```
BibOptions()
BibOptions("first.inits", "bib.style")
```

```
oldopts <- BibOptions(first.inits = FALSE, bib.style = "authoryear")
oldopts
BibOptions(oldopts)
```
BibOptions(restore.defaults = TRUE)

<span id="page-12-1"></span>c.BibEntry *Combine BibEntry objects.*

# Description

Combines mutliple BibEntry objects into a single one.

#### Usage

```
## S3 method for class 'BibEntry'
c(\ldots, recursive = FALSE)
```
# Arguments

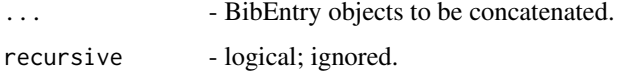

# Value

a single BibEntry object.

# <span id="page-13-0"></span>Note

c will remove all attributes besides class.

No checking for duplicate entries is performed though keys will be made unique.

#### See Also

Other operators: [\\$.BibEntry](#page-46-1), [\\$<-.BibEntry](#page-47-1), [+.BibEntry](#page-3-2), [\[.BibEntry](#page-40-1), [\[<-.BibEntry](#page-42-1), [\[\[.BibEntry](#page-44-1), [\[\[<-.BibEntry](#page-45-1)

#### Examples

```
bib <- c(BibEntry(bibtype = "article", key = "mclean2014a", title = "My New Article",
 author = "Mathew W. McLean", journaltitle = "The Journal", date = "2014-01"),
 BibEntry(bibtype = "article", key = "mclean2014b",
 title = "My Newer Article", author = "Mathew W. McLean", journaltitle = "The Journal",
 date = "2014-02"))
```
<span id="page-13-1"></span>Cite *Cite a BibEntry object in text and print all citations*

# <span id="page-13-2"></span>**Description**

The Cite functions allow for citing a BibEntry object in text. The PrintBibliography function allows for printing the bibliography of all the cited entries. The NoCite function adds references to the bibliography without including a citation. These functions are most useful when used in, e.g., a RMarkdown or RHTML document.

#### Usage

```
Cite(bib, ..., textual = FALSE, before = NULL, after = NULL,.opts = list()PrintBibliography(bib, .opts = list(), start = 1, end = length(bib))
Citep(bib, ..., before = NULL, after = NULL, .opts = list())AutoCite(bib, \ldots, before = NULL, after = NULL, .opts = list())
Citet(bib, ..., before = NULL, after = NULL, .opts = list())TextCite(bib, \ldots, before = NULL, after = NULL, .opts = list())
NoCite(bib, ..., <i>opts = list()</i>)
```
#### <span id="page-14-0"></span>Cite 25 and 25 and 25 and 26 and 26 and 26 and 26 and 26 and 26 and 26 and 26 and 26 and 26 and 26 and 26 and 26 and 26 and 26 and 26 and 26 and 26 and 26 and 26 and 26 and 26 and 26 and 26 and 26 and 26 and 26 and 26 and

# **Arguments**

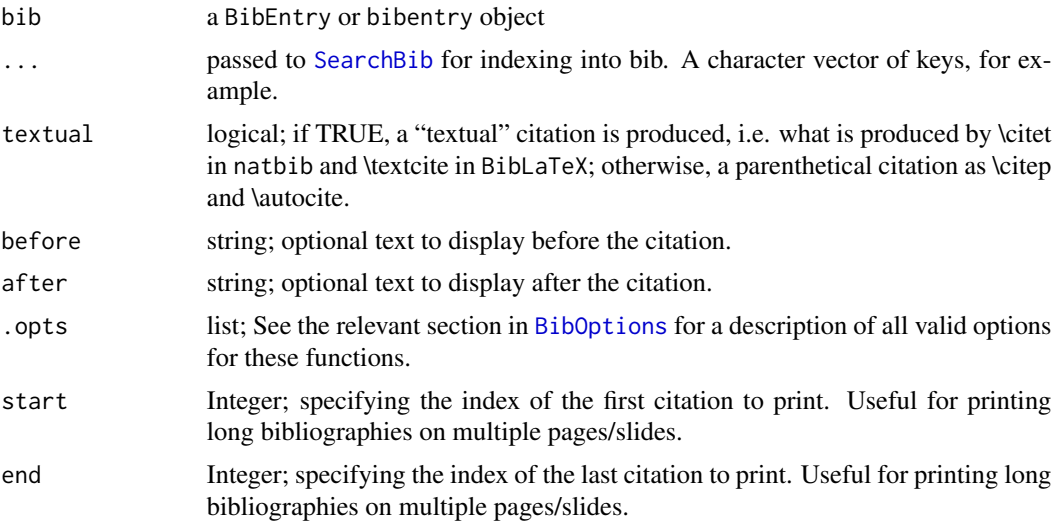

# Details

See the package vignettes and execute the examples below.

If bib.style = "alphabetic" or bib.style = "numeric", then sorting needs to be done at the start of the document prior to using a cite function as sorting is not done by the PrintBibliography function for those styles (specifying sorting in .opts is ignored in this case). If no sorting is done, the references are listed in the order they were cited in for those two styles.

If the ... argument to NoCite is identical to "\*", then all references in bib are added to the bibliography without citations.

# Value

For the cite functions: a character string containing the citation

PrintBibliography: The formatted list of references.

NoCite: no return value; invoked for its side-effect.

# See Also

[print.BibEntry](#page-24-1), [BibOptions](#page-10-1), [citeNatbib](#page-0-0), the package vignettes bib <-

```
file <- system.file("Bib", "biblatexExamples.bib", package = "RefManageR")
BibOptions(check.entries = FALSE)
bib <- ReadBib(file)
Citet(bib, 12)
NoCite(bib, title = "Alkanethiolate")
PrintBibliography(bib, .opts = list(style = "latex",
                  bib.style = "authoryear"))
```

```
Citep(bib, c("loh", "geer"), .opts = list(cite.style = "numeric"),
      before = "see e.g., ")
Citet(bib, "loh", .opts = list(cite.style = "numeric", super = TRUE))
AutoCite(bib, eprinttype = "arxiv", .opts = list(cite.style = "authoryear"))
AutoCite(bib, eprinttype = "arxiv", .opts = list(cite.style = "pandoc"))
Citep(bib, author = "kant")
## shorthand field in both entries gets used for numeric and alphabetic labels
TextCite(bib, author = "kant", .opts = list(cite.style = "alphabetic"))
TextCite(bib, author = "kant", .opts = list(cite.style = "numeric"))
TextCite(bib, author = "kant", .opts = list(cite.style = "alphabetic",
         style = "html"))
punct <- unlist(BibOptions("bibpunct"))
punct[3:4] <- c("(", ")")
TextCite(bib, 33, .opts = list(bibpunct = punct, cite.style = "alphabetic"))
BibOptions(restore.defaults = TRUE)
## Not run:
library(knitr)
## See also TestNumeric.Rmd and TestAlphabetic.Rmd for more examples
old.dir <- setwd(tdir <- tempdir())
doc <- system.file("Rmd", "TestRmd.Rmd", package = "RefManageR")
file.show(doc)
tmpfile <- tempfile(fileext = ".html", tmpdir = tdir)
knit2html(doc, tmpfile)
browseURL(tmpfile)
doc <- system.file("Rhtml", "TestAuthorYear.Rhtml", package = "RefManageR")
file.show(doc)
tmpfile <- tempfile(fileext = ".html", tmpdir = tdir)
knit2html(doc, tmpfile)
browseURL(tmpfile)
setwd(old.dir)
unlink(tdir)
## End(Not run)
```
GetBibEntryWithDOI *Lookup a Bibtex entry using a Digital Object Identifier*

#### **Description**

Uses the DOI System API to look up bibliography information given a set of DOIs.

#### Usage

```
GetBibEntryWithDOI(doi, temp.file = tempfile(fileext = ".bib"),
  delete.file = TRUE)
```
#### <span id="page-16-0"></span>GetDOIs and the contract of the contract of the contract of the contract of the contract of the contract of the contract of the contract of the contract of the contract of the contract of the contract of the contract of th

#### Arguments

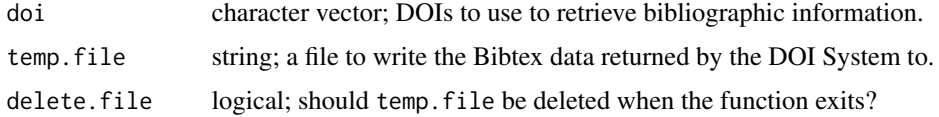

# Details

The bibliographic information returned by the search of the <https://doi.org> API is temporarily written to a file and then read back into R and return as a BibEntry object.

#### Value

an object of class BibEntry.

# References

<https://www.doi.org/tools.html>

# See Also

[ReadCrossRef](#page-26-1), [BibEntry](#page-7-1)

# Examples

```
if (interactive() && !httr::http_error("https://doi.org/"))
 GetBibEntryWithDOI(c("10.1016/j.iheduc.2003.11.004", "10.3998/3336451.0004.203"))
```
<span id="page-16-1"></span>GetDOIs *Search CrossRef for Document Object Identifiers for Given Citations*

# Description

This function queries CrossRef to obtain DOIs for the entries in a given BibEntry object.

#### Usage

```
GetDOIs(bib)
```
# Arguments

bib a BibEntry object

# Value

bib with any found DOI's added in the 'doi' field

# <span id="page-17-0"></span>Note

Only entries in bib that do not already contain a value in the 'doi' field will be searched for.

# References

<https://search.crossref.org/help/api>

#### See Also

#### [ReadCrossRef](#page-26-1)

Other pubmed: [GetPubMedByID](#page-17-1), [GetPubMedRelated](#page-18-1), [LookupPubMedID](#page-21-1), [ReadCrossRef](#page-26-1), [ReadPubMed](#page-31-1)

# Examples

```
if (interactive() && !httr::http_error("https://search.crossref.org")){
 BibOptions(check.entries = FALSE, sorting = "none")
 bib <- ReadBib(system.file("Bib", "RJC.bib", package = "RefManageR"))[1:5]
 bib <- GetDOIs(bib)
 bib$doi
}
```
<span id="page-17-1"></span>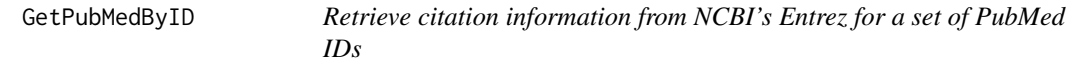

# Description

Uses NCBI's E-Utilities to retrieve bibliographic information given a vector of PubMed ID's and returns the results as a BibEntry object.

# Usage

```
GetPubMedByID(id, db = "pubmed", ...)
```
# Arguments

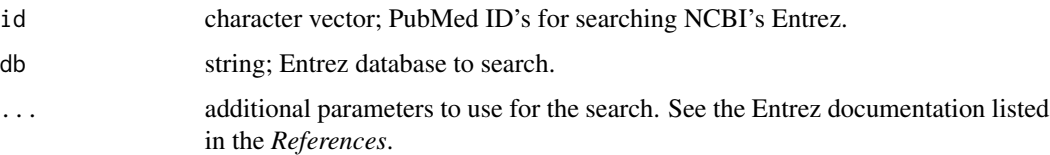

# Value

a BibEntry object.

# <span id="page-18-0"></span>Note

Returned entries will have bibtype "Article" or "Book", unless a collection title is present – in which case the bibtype will be "InBook" – or there is no journal information returned for an article – in which case the bibtype will be "Misc".

# References

<https://www.ncbi.nlm.nih.gov/books/NBK25500/>

# See Also

Other pubmed: [GetDOIs](#page-16-1), [GetPubMedRelated](#page-18-1), [LookupPubMedID](#page-21-1), [ReadCrossRef](#page-26-1), [ReadPubMed](#page-31-1)

#### Examples

```
if (interactive() && !httr::http_error("https://eutils.ncbi.nlm.nih.gov/"))
 GetPubMedByID(c("11209037", "21245076"))
```
<span id="page-18-1"></span>GetPubMedRelated *Retrieve related articles from PubMed using PubMed ID's*

#### Description

Searches PubMed for articles related to a set of PubMed ID's using NCBI's E-Utilities.

# Usage

```
GetPubMedRelated(id, database = "pubmed", batch.mode = TRUE,
  max.results = 10, return.sim.scores = FALSE,
  return.related.ids = FALSE)
```
# Arguments

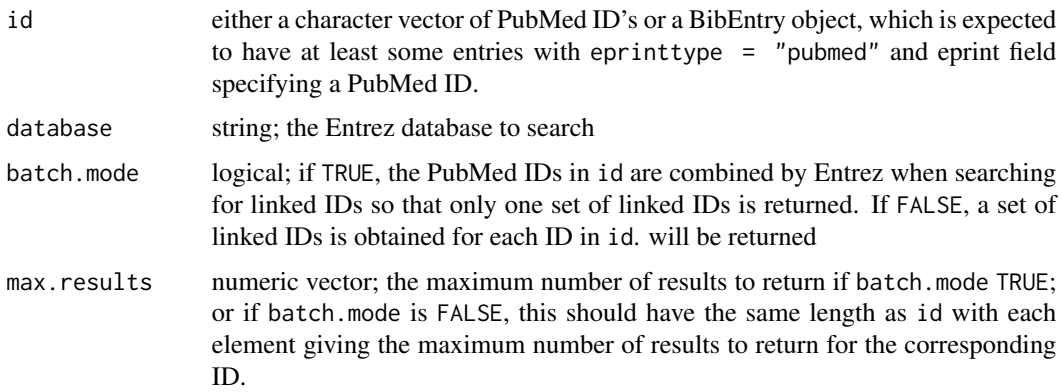

```
return.sim.scores
```
logical; Entrez returns a similarity score with each returned citation giving a measure of how similar the returned entry is to the ones specified by the query. If TRUE these scores are added to the returned BibEntry object in a field called 'score'.

return.related.ids

logical; should the original PubMed ID(s) that a returned entry is related to be stored in a field called 'PMIDrelated'.

#### Value

an object of class BibEntry.

# References

<https://www.ncbi.nlm.nih.gov/books/NBK25500/>

#### See Also

Other pubmed: [GetDOIs](#page-16-1), [GetPubMedByID](#page-17-1), [LookupPubMedID](#page-21-1), [ReadCrossRef](#page-26-1), [ReadPubMed](#page-31-1)

#### Examples

```
if (interactive() && !httr::http_error("https://eutils.ncbi.nlm.nih.gov/")){
 file.name <- system.file("Bib", "RJC.bib", package="RefManageR")
 bib <- ReadBib(file.name)
 bib <- LookupPubMedID(bib[[101:102]])
 toBiblatex(GetPubMedRelated(bib, batch.mode = TRUE, max.results = 2,
 return.sim.scores = TRUE, return.related.ids = TRUE))
 GetPubMedRelated(bib, batch.mode = FALSE, max.results = c(2, 2))
}
```
head.BibEntry *Return the first or last part of a BibEntry object*

#### Description

Prints the first or last entries of a BibEntry object (via [message](#page-0-0)) and returns them *invisibly* (via [invisible](#page-0-0)).

#### Usage

```
## S3 method for class 'BibEntry'
head(x, n = 6L, suppress. messages = TRUE, ...)
## S3 method for class 'BibEntry'
tail(x, n = 6L, suppress. messages = TRUE, ...)
```
<span id="page-19-0"></span>

# <span id="page-20-0"></span>levels.BibEntry 21

# Arguments

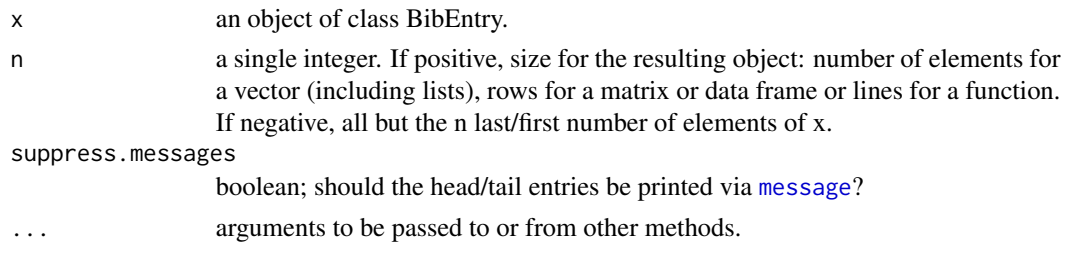

# Details

If suppress.messages is FALSE, the head/tail entries are output to the console along with some additional formatting for the 'bibtype' and 'key', in addition to invisibly returning the entries.

# Value

an object of class BibEntry.

# Examples

```
file <- system.file("Bib", "biblatexExamples.bib", package = "RefManageR")
BibOptions(check.entries = FALSE)
bib <- ReadBib(file)
tail(bib, 2, suppress.messages = FALSE)
bib <- head(bib, 1, suppress.messages = TRUE)
```
levels.BibEntry *Extract all fields present in a BibEntry object*

# Description

These functions return a list of all fields present in a BibEntry object.

#### Usage

```
## S3 method for class 'BibEntry'
levels(x)
```
fields(x)

# Arguments

x a BibEntry object.

# Value

a list with the same length as x of character vectors giving the fields present in each entry of a BibEntry object.

<span id="page-21-0"></span>The only difference between fields and levels is that levels returns a list with element names corresponding to entry keys.

# Examples

```
bib <- as.BibEntry(list(c(bibtype = "Article", key = "mclean2014a", title = "My New Article",
 author = "Mathew W. McLean",
 journaltitle = "The Journal", date = "2014-01"), c(bibtype = "Book", key = "mclean2014b",
 title = "My New Book", editor = "Mathew W. McLean", ISBN = "247123837", date = "2014-02")))
fields(bib)
levels(bib)
```
<span id="page-21-1"></span>LookupPubMedID *Retrieve PubMed ID's for a BibEntry object*

#### Description

Uses the NCBI E-utilities to to search for PubMed ID's for citations stored in a BibEntry object.

#### Usage

LookupPubMedID(bib, index)

#### Arguments

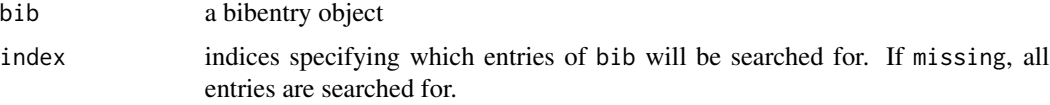

# Details

For each entry a citation string is created using the fields journaltitle/journal, date/year, volume, pages, and author; and these strings are then used to search the NCBI database for PubMed ID's.

If an ID is found for an entry, the entry is updated so that the eprinttype field is assigned the value "pubmed" and the eprint field is assigned the ID.

#### Value

a BibEntry object - bib with additional eprinttype and eprint fields when the search is successful for an entry.

# See Also

Other pubmed: [GetDOIs](#page-16-1), [GetPubMedByID](#page-17-1), [GetPubMedRelated](#page-18-1), [ReadCrossRef](#page-26-1), [ReadPubMed](#page-31-1)

# <span id="page-22-0"></span>names<-.BibEntry 23

# Examples

```
if (interactive() && !httr::http_error("https://eutils.ncbi.nlm.nih.gov/")){
  file.name <- system.file("Bib", "RJC.bib", package = "RefManageR")
  bib <- ReadBib(file.name)
  LookupPubMedID(bib[[101:102]])
}
```
names<-.BibEntry *Names (keys) of a BibEntry object*

# Description

Functions to get and set the keys of an object of class BibEntry

# Usage

```
## S3 replacement method for class 'BibEntry'
names(x) <- value
```

```
## S3 method for class 'BibEntry'
names(x)
```
# Arguments

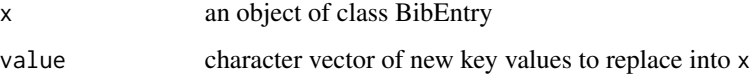

# Value

names<- the updated BibEntry object.

names - character vector of the keys of the BibEntry object.

# Author(s)

McLean, M. W. <mathew.w.mclean@gmail.com>

```
bib <- ReadBib(system.file("Bib", "test.bib", package = "RefManageR"))
names(bib)
names(bib)[1] <- 'newkey'
```
<span id="page-23-1"></span><span id="page-23-0"></span>

Attempts to open a connection to an entry in a BibEntry object using fields such as 'file', 'DOI', 'eprint' + 'eprinttype', and 'URL'.

# Usage

```
## S3 method for class 'BibEntry'
open(con, entry = 1L, open.field = c("file", "url",
  "eprint", "doi"), viewer, ...)
```
#### Arguments

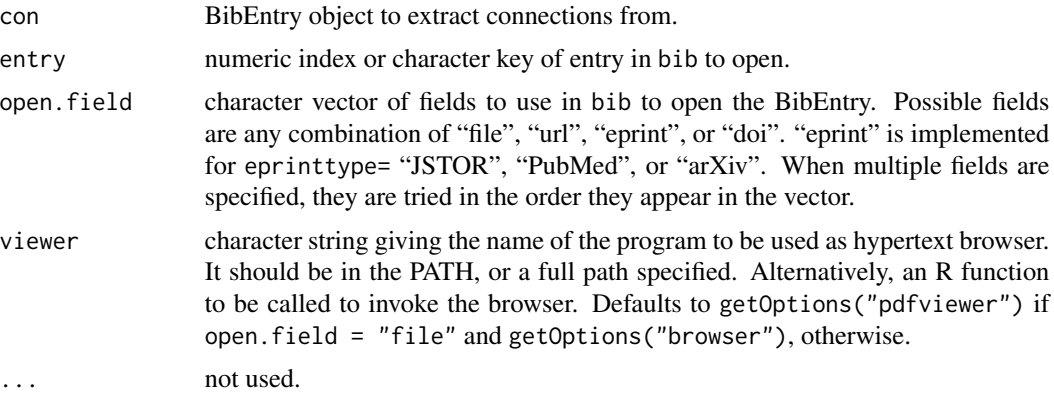

# Author(s)

McLean, M. W. <mathew.w.mclean@gmail.com>

#### See Also

[browseURL](#page-0-0)

# Examples

```
## Not run:
testbib <- ReadBib(system.file("REFERENCES.bib", package="bibtex"))
open(testbib)
testbib$file <- file.path(R.home("doc/manual"), "R-intro.pdf")
open(testbib)
```
## End(Not run)

<span id="page-24-1"></span><span id="page-24-0"></span>

Prints bibliographic information stored in BibEntry objects in BibLaTeX style

# Usage

```
## S3 method for class 'BibEntry'
print(x, .opts = list(), . . .)
```
# Arguments

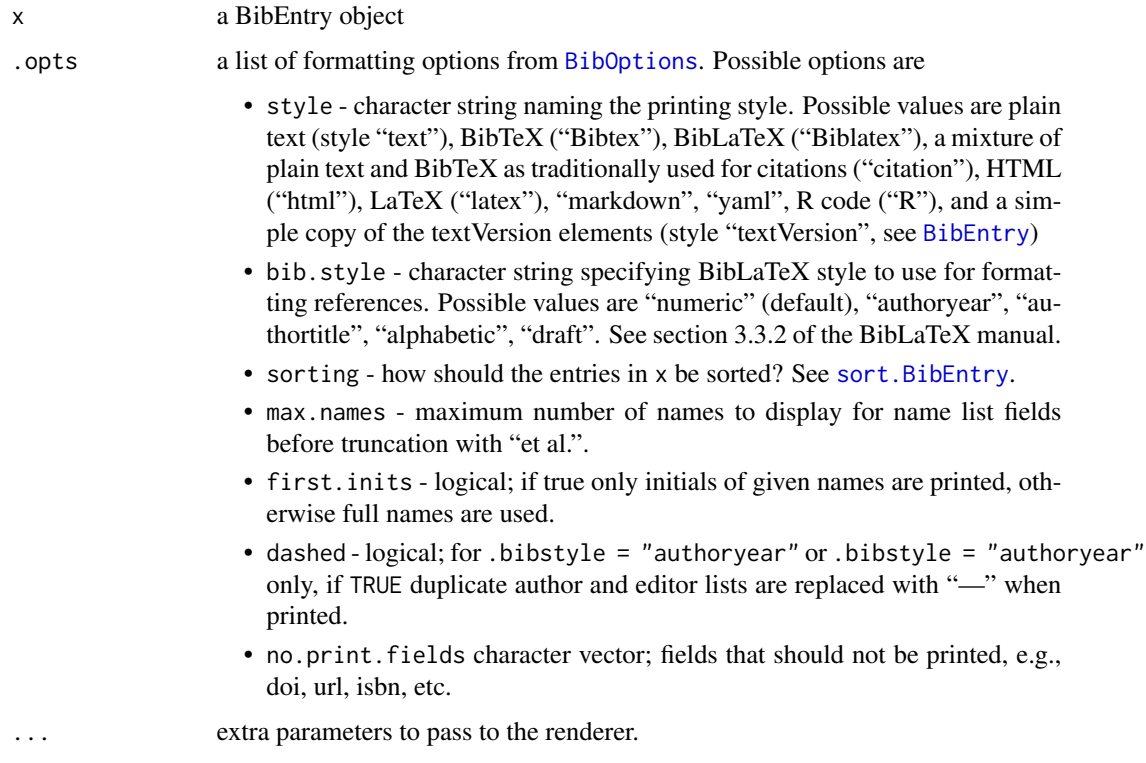

#### Note

setting max.names to value is equivalent to setting maxnames=value and minnames=value in BibLaTeX.

Custom BibLaTeX styles may be defined using the function [bibstyle](#page-0-0). To fully support BibLaTeX, the created environment must have functions for formatting each of the entry types described in [BibEntry](#page-7-1).

#### <span id="page-25-0"></span>References

Lehman, Philipp and Kime, Philip and Boruvka, Audrey and Wright, J. (2013). The biblatex Package. [https://mirror.pregi.net/tex-archive/macros/latex/contrib/biblatex/doc/](https://mirror.pregi.net/tex-archive/macros/latex/contrib/biblatex/doc/biblatex.pdf) [biblatex.pdf](https://mirror.pregi.net/tex-archive/macros/latex/contrib/biblatex/doc/biblatex.pdf).

# See Also

[BibEntry](#page-7-1), [ReadBib](#page-25-1), [sort.BibEntry](#page-35-1)

#### Examples

```
file.name <- system.file("Bib", "biblatexExamples.bib", package="RefManageR")
bib <- suppressMessages(ReadBib(file.name))
print(bib[author="aristotle"], .opts = list(bib.style = "numeric"))
print(bib[55:57], .opts = list(bib.style = "authortitle", first.inits = FALSE))
print(bib[80:88], .opts = list(bib.style = "alphabetic", max.names = 1,
      no.print.fields = "issn"))
print(bib[32:36], .opts = list(bib.style = "draft"))
oldopts <- BibOptions(bib.style = "authoryear", dashed = TRUE, sorting = "ydnt")
bib[editor = "westfahl"]
BibOptions(oldopts)
```
<span id="page-25-1"></span>ReadBib *BibLaTeX/BibTeX .bib file parser*

# Description

Parser for bibliography databases in the bib format containing either BibLaTeX or BibTeX entries.

#### Usage

```
ReadBib(file, .Encoding = "UTF-8", header = if (length(preamble))
 paste(preamble, sep = "\n") else "", footer = "",
  check = BibOptions()$check.entries)
```
# Arguments

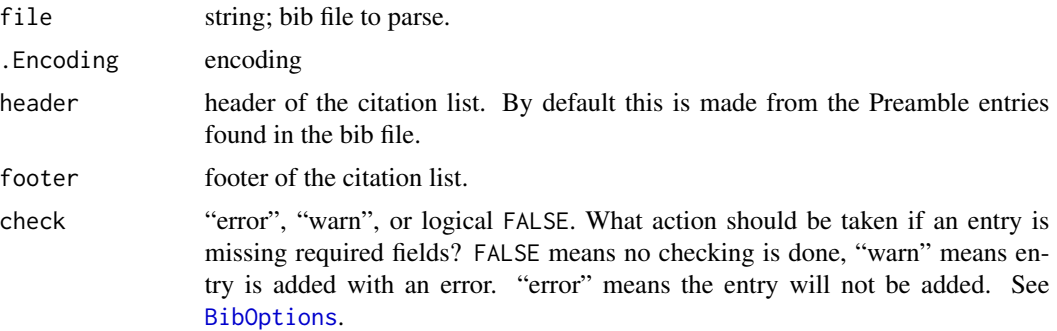

# <span id="page-26-0"></span>ReadCrossRef 27

# Note

Date fields are parsed using the locale specified by Sys.getlocale("LC\_TIME"). To read a bib file with character 'month' fields in a language other than the current locale, Sys.setlocale should be used to change 'LC\_TIME'' to match the bib file before calling ReadBib.

Keys will be made unique by calling [make.unique](#page-0-0) with sep =  $"$ : ".

### Author(s)

McLean, M. W., based on code in bibtex package by Francois, R.

# See Also

[read.bib](#page-0-0) in package bibtex

#### Examples

```
file.name <- system.file("Bib", "RJC.bib", package="RefManageR")
bib <- ReadBib(file.name)
```
<span id="page-26-1"></span>

ReadCrossRef *Search CrossRef for citations.*

# Description

Provides an interface to the CrossRef API, searching for citations given a string query. Results are written to a bib file, read back into R using [WriteBib](#page-39-1), and returned as a BibEntry object.

#### Usage

```
ReadCrossRef(query = "", filter = list(), limit = 5, offset = 0,
  sort = "relevance", year = NULL, min.relevance = 2,
  temp.file = tempfile(fileext = ".bib"), delete.file = TRUE,
  verbose = FALSE, use.old.api = FALSE)
```
#### Arguments

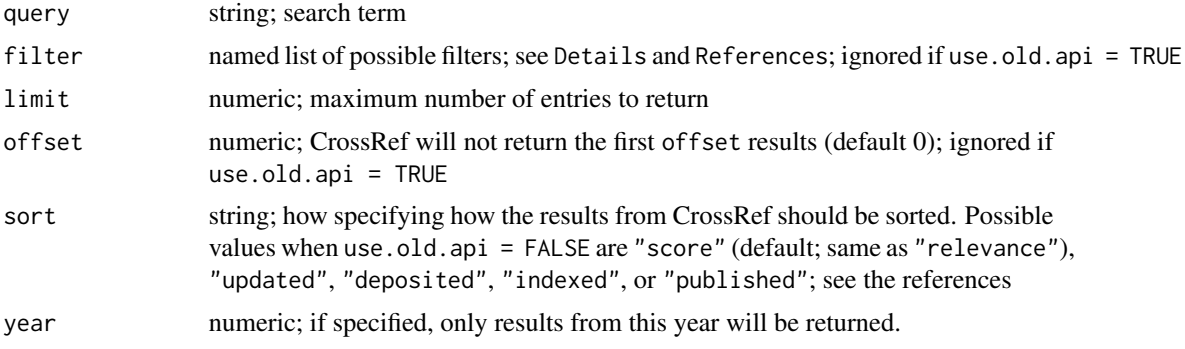

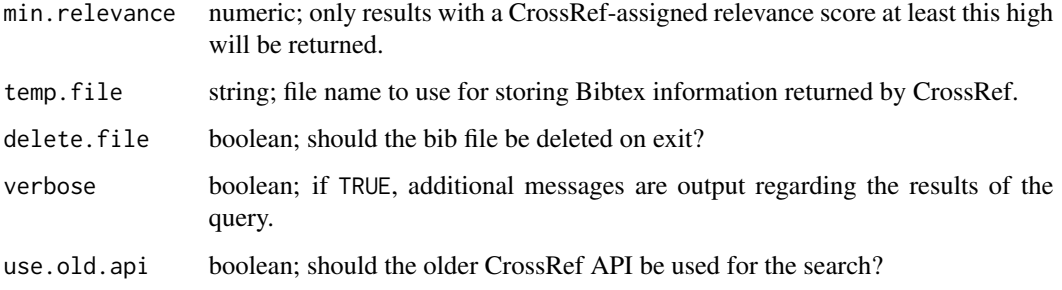

# Details

When use.old.api = TRUE, the query HTTP request only returns DOIs, which are then used to make HTTP requests for the corresponding BibTeX entries from CrossRef; when use old.api = FALSE, the query HTTP request is parsed to create the BibEntry object (i.e. there are less HTTP requests when using the new API).

CrossRef assigns a score between 0 and 100 based on how relevant a reference seems to be to your query. The *old* API documentation warns that while false negatives are unlikely, the search can be prone to false positives. Hence, setting min.revelance to a high value may be necessary if use.old.api = TRUE. In some instances with the old API, no score is returned, if this happens, the entries are added with a message indicating that no score was available.

Possible values for the *names* in filter are "has-funder", "funder", "prefix", "member", "from-index-date", "until-index-date", "from-deposit-date", "until-deposit-date", "from-update-date", "until-update-date", "from-created-date", "until-created-date", "from-pub-date", "until-pub-date", "has-license", "license.url", "license.version", "license.delay", "has-full-text", "full-text.version", "full-text.type", "public-references", "has-references", "has-archive", "archive", "has-orcid", "orcid", "issn", "type", "directory", "doi", "updates", "is-update", "has-update-policy", "container-title", "publisher-name", "category-name", "type-name", "award.number", "award.funder", "assertion-group", "assertion", "affiliation", "has-affiliation", "alternative-id", and "article-number". See the first reference for a description of their meanings.

#### Value

An object of class BibEntry.

#### Note

The entries returned by Crossref are frequently missing fields required by BibTeX, if you want the entries to be returned anyway, set BibOptions()\$check.entries to FALSE or "warn"

Fields "score" (the relevancy score) and "license" will be returned when use.old.api = FALSE.

# References

Newer API: [https://github.com/CrossRef/rest-api-doc/blob/master/rest\\_api.md](https://github.com/CrossRef/rest-api-doc/blob/master/rest_api.md), Older API: <https://search.crossref.org/help/api>

#### <span id="page-28-0"></span>ReadGS 29

#### See Also

[ReadZotero](#page-32-1), [BibEntry](#page-7-1), [GetDOIs](#page-16-1), package rcrossref for larger queries and deep paging Other pubmed: [GetDOIs](#page-16-1), [GetPubMedByID](#page-17-1), [GetPubMedRelated](#page-18-1), [LookupPubMedID](#page-21-1), [ReadPubMed](#page-31-1)

#### Examples

```
if (interactive() && !httr::http_error("https://search.crossref.org/")){
 BibOptions(check.entries = FALSE)
 ## 3 results from the American Statistical Association involving "regression"
 ReadCrossRef("regression", filter = list(prefix="10.1198"), limit = 3)
 ## Some JRSS-B papers published in 2010 or later, note the quotes for filter
 ## names with hypens
 ReadCrossRef(filter = list(issn = "1467-9868", "from-pub-date" = 2010),
              limit = 2, min.relevance = 0)
 ## Articles published by Institute of Mathematical Statistics
 ReadCrossRef(filter = list(prefix = "10.1214"), limit = 5, min.relevance = 0)
 ## old API
 ReadCrossRef(query = 'rj carroll measurement error', limit = 2, sort = "relevance",
   min.relevance = 80, use.old.api = TRUE)
 ReadCrossRef(query = 'carroll journal of the american statistical association',
   year = 2012, limit = 2, use.old.api = TRUE)
}
```
<span id="page-28-1"></span>ReadGS *Import book and article references from a public Google Scholar profile by ID.*

# **Description**

This function will create a BibEntry object for up to 100 references from a provided Google Scholar ID, if the profile is public. The number of citations for each entry will also be imported.

# Usage

```
ReadGS(scholar.id, start = 0, limit = 100, sort.by.date = FALSE,
  .Encoding = "UTF-8", check.entries = BibOptions()$check.entries)
```
#### Arguments

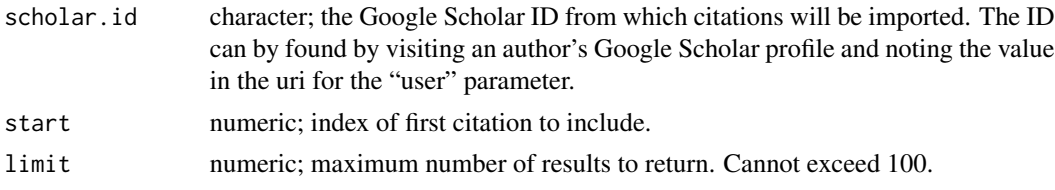

<span id="page-29-0"></span>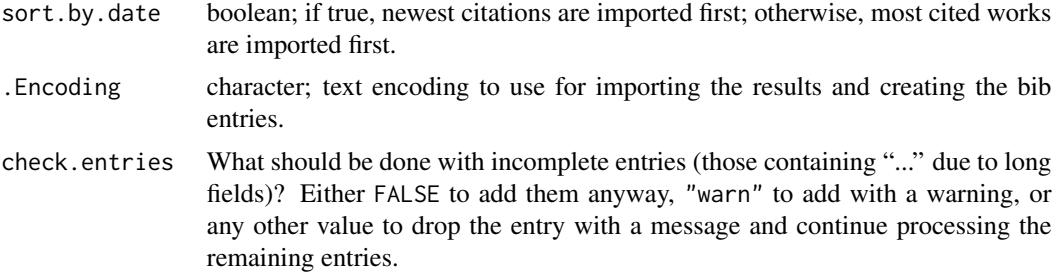

#### Details

This function creates BibTeX entries from an author's Google Scholar page. If the function finds numbers corresponding to volume/number/pages of a journal article, an 'Article' entry is created. If an arXiv identifier is found, a 'Misc' entry is created with eprint, eprinttype, and url fields. Otherwise, a 'TechReport' entry is created; unless the entry has more than ten citations, in which case a 'Book' entry is created.

Long author lists, long titles, and long journal/publisher names can all lead to these fields being incomplete for a particular entry. When this occurs, these entries are either dropped or added with a warning depending on the value of the check.entries argument.

# Value

An object of class BibEntry. If the entry has any citations, the number of citations is stored in a field 'cites'.

#### **Note**

Read Google's Terms of Service before using.

It is not possible to automatically import BibTeX entries directly from Google Scholar as no API is available and this violates their Terms of Service.

#### See Also

# [BibEntry](#page-7-1)

```
if (interactive() && !httr::http_error("https://scholar.google.com")){
 ## R. J. Carroll's ten newest publications
 ReadGS(scholar.id = "CJOHNoQAAAAJ", limit = 10, sort.by.date = TRUE)
 ## Matthias Katzfu\ss
 BibOptions(check.entries = "warn")
 kat.bib <- ReadGS(scholar.id = "vqW0UqUAAAAJ")
 ## retrieve GS citation counts stored in field 'cites'
 kat.bib$cites
}
```
<span id="page-30-1"></span><span id="page-30-0"></span>

This function creates bibliographic information by reading the Metadata and text of PDFs stored in a user specified directory using Poppler (<https://poppler.freedesktop.org/>). IF requested, the function first searches for DOIs and downloads BibTeX entries from [ReadCrossRef](#page-26-1) if DOIs are found. If this is not requested or a DOI is not found for an entry, an attempt is made to build a BibTeX entry from the metadata and text.

#### Usage

```
ReadPDFs(path, .enc = "UTF-8", recursive = TRUE, use.crossref = TRUE,
 use.metadata = TRUE, progress = FALSE)
```
#### Arguments

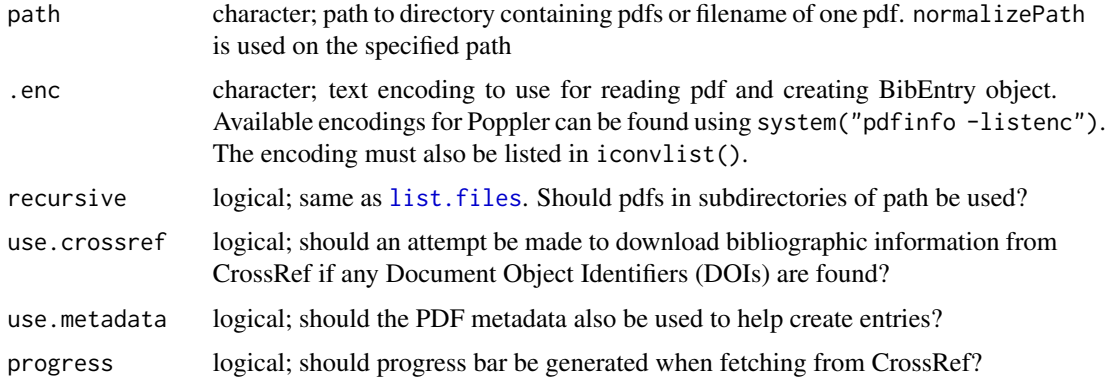

#### Details

This function requires that the pdfinfo utility from Poppler PDF [https://poppler.freedesktop.](https://poppler.freedesktop.org/) [org/](https://poppler.freedesktop.org/) be installed.

This function will create only Article or Misc BibTeX entries.

The absolute path to each file will be stored in the bib entry in a field called 'file', which is recognized by BibLaTeX (though not printed by any standard style) and can be used by the open. BibEntry function to open the PDF in the default viewer.

If the keywords metadata field is available, it will be added to the bib entry in a field 'keywords', which is recognized by BibLaTeX.

# Value

An object of class BibEntry.

## References

<https://poppler.freedesktop.org/>

#### See Also

[ReadCrossRef](#page-26-1), [BibEntry](#page-7-1), [open.BibEntry](#page-23-1)

#### Examples

```
## Not run:
path <- system.file("doc", package = "RefManageR")
ReadPDFs(path)
```
## End(Not run)

<span id="page-31-1"></span>ReadPubMed *Search NCBI's E-Utilities for citation information*

# Description

This function takes a query and searches an Entrez database for references using NCBI's E-Utilities, returning the results in a BibEntry object.

#### Usage

```
ReadPubMed(query, database = "PubMed", ...)
```
# Arguments

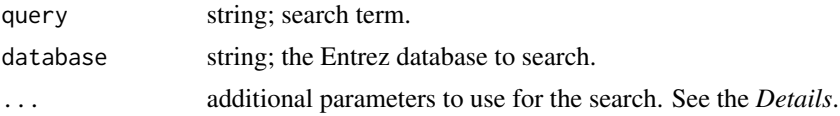

#### Details

Optional additional parameters to pass to the server include

- retstart index of the first retrieved ID that should be included in the results.
- retmax maximum number of IDs the server will return (default 20).
- field limits the query to search only the specified field (e.g. "title").
- datetype type of date to use when limiting search by dates. E.g. "mdat" for modification date or "pdat" for publication date.
- reldate integer; only items that have (datetype) date values within reldate *days* of the current date will be returned.
- mindate, maxdate date ranges to restrict search results. Possible formats are "YYYY", "YYYY/MM", and "YYYY/MM/DD".

<span id="page-31-0"></span>

#### <span id="page-32-0"></span>ReadZotero 33

# Value

an object of class BibEntry.

#### Note

The returned entries will have type either 'Article' or 'Misc' depending on whether journal information was retrieved. See the Entrez documentation listed in the *References*.

The language of the entry will be returned in the field "language" and the abstract will be returned in the field "abstract", if they are available.

# References

<https://www.ncbi.nlm.nih.gov/books/NBK25499/#chapter4.ESearch>

# See Also

Other pubmed: [GetDOIs](#page-16-1), [GetPubMedByID](#page-17-1), [GetPubMedRelated](#page-18-1), [LookupPubMedID](#page-21-1), [ReadCrossRef](#page-26-1)

#### Examples

```
if (interactive() && !httr::http_error("https://eutils.ncbi.nlm.nih.gov/"))
 ReadPubMed(query = "raymond carroll measurement error", retmax = 5, mindate = 1990)
```
<span id="page-32-1"></span>ReadZotero *Get Bibliography Information From a Zotero Library.*

# Description

Get Bibliography Information From a Zotero Library.

#### Usage

```
ReadZotero(user, group, .params, temp.file = tempfile(fileext = ".bib"),
 delete.file = TRUE)
```
# Arguments

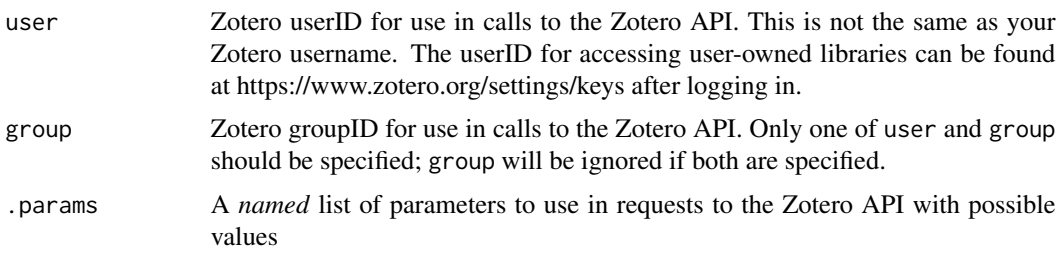

• q - Search string to use to search the library

<span id="page-33-0"></span>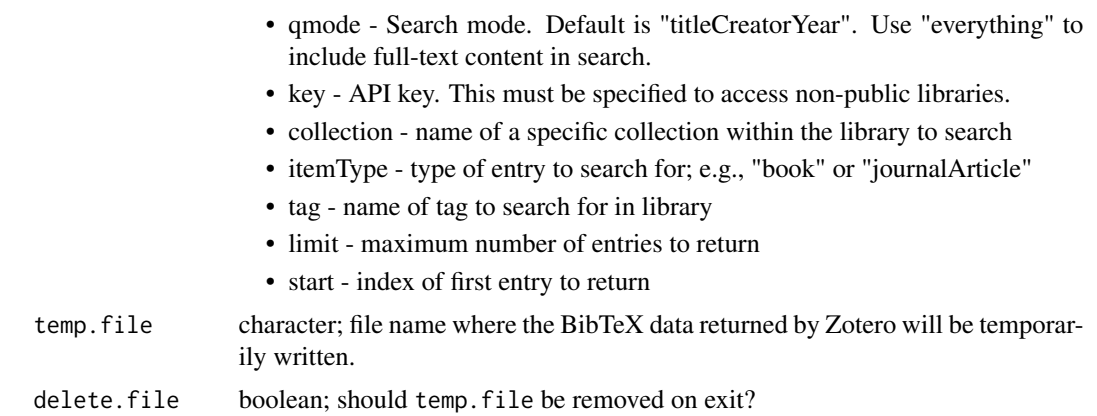

#### Value

An object of class BibEntry

#### References

https://www.zotero.org/support/dev/server\_api/v2/read\_requests

#### See Also

#### [BibEntry](#page-7-1)

```
## Not run:
## first two entries in library with bayesian in title
ReadZotero(user = "1648676", .params = list(q = "bayesian",key = "7lhgvcwVq60CDi7E68FyE3br", limit=2))
## Search specific collection
## collection key can be found by reading uri when collection is selected in Zotero
ReadZotero(user = "1648676", .params=list(q = "yu", key = "7lhgvcwVq60CDi7E68FyE3br",
  collection = "3STEQRNU"))
## Search by tag
## Notice the issue with how Zotero uses a TechReport entry for arXiv manuscripts
## This is one instance where the added fields of BibLaTeX are useful
ReadZotero(user = "1648676", .params=list(key = "7lhgvcwVq60CDi7E68FyE3br",
  tag = "Statistics - Machine Learning"))
## To read these in you must set check.entries to FALSE or "warn"
old.opts <- BibOptions(check.entries = FALSE)
length(ReadZotero(user = "1648676", .params = list(key = "7lhgvcwVq60CDi7E68FyE3br",
  tag = "Statistics - Machine Learning")))
## Example using groups
ReadZotero(group = "13495", .params = list(q = "Schmidt)uber",
  collection = "QU23T27Q"))
```
# <span id="page-34-0"></span>RelistBibEntry 35

BibOptions(old.opts)

## End(Not run)

RelistBibEntry *Flatten and unflatten BibEntry objects*

# Description

RelistBibEntry unflattens a BibEntry object that has been flattened with unlist.

unlist flattens a BibEntry object to a single list where every field (including bibtype and key) of every entry is a separate element in the list.

#### Usage

RelistBibEntry(flesh, skeleton = NULL)

## S3 method for class 'BibEntry'  $unlist(x, recursive = FALSE, use.name = TRUE)$ 

#### Arguments

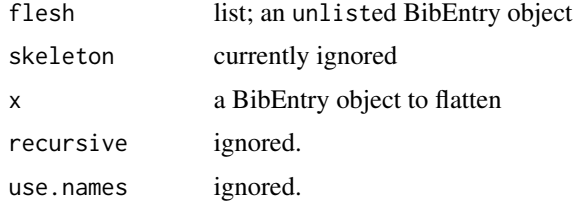

# Details

RelistBibEntry is only intended for use with unlisted BibEntry objects.

#### Value

RelistBibEntry - an object of class BibEntry

For unlist, a list with bib entries collapsed into a single list.

# Note

The names of the list elements from an unlisted BibEntry object will not be unique. To do this see [make.unique](#page-0-0).

# See Also

[as.BibEntry](#page-5-1)

## <span id="page-35-0"></span>Examples

```
bib <- list(c(bibtype = "article", key = "mclean2014a", title = "My New Article",
  author = "Mathew W. McLean", journaltitle = "The Journal", date = "2014-01"),
  c(bibtype = "article", key = "mclean2014b", title = "My Newer Article",
  author = "Mathew W. McLean", journaltitle = "The Journal", date = "2014-02"))
bib <- as.BibEntry(bib)
unlist(bib)
RelistBibEntry(unlist(bib))
```
<span id="page-35-1"></span>sort.BibEntry *Sort a BibEntry Object*

## Description

Sorts a BibEntry object by specified fields. The possible fields used for sorting and the order they are used in correspond with the options available in BibLaTeX.

# Usage

```
## S3 method for class 'BibEntry'
sort(x, decreasing = FALSE,sorting = BibOptions()$sorting, .bibstyle = BibOptions()$bib.style,
  ...)
```
# Arguments

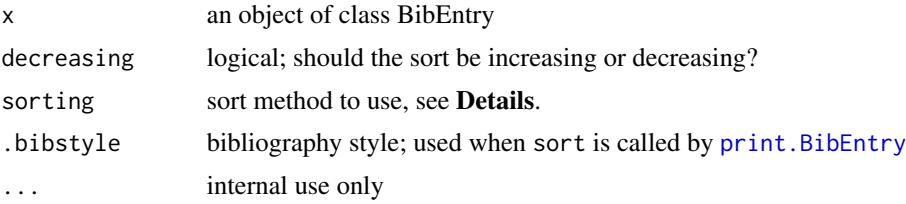

# Details

The possible values for argument sorting are

- nty sort by name, then by title, then by year
- nyt sort by name, then by year, then title
- nyvt sort by name, year, volume, title
- anyt sort by alphabetic label, name, year, title
- anyvt sort by alphabetic label, name, year, volume, title
- ynt sort by year, name, title
- ydnt sort by year (descending), name, title
- debug sort by keys

#### <span id="page-36-0"></span>toBiblatex 37

• none - no sorting is performed

All sorting methods first consider the field presort, if available. Entries with no presort field are assigned presort value "mm". Next the sortkey field is used.

When sorting by name, the sortname field is used first. If it is not present, the author field is used, if that is not present editor is used, and if that is not present translator is used. All of these fields are affected by the value of max.names in .BibOptions()\$max.names.

When sorting by title, first the field sorttitle is considered. Similarly, when sorting by year, the field sortyear is first considered.

When sorting by volume, if the field is present it is padded to four digits with leading zeros; otherwise, the string "0000" is used.

When sorting by alphabetic label, the labels that would be generating with the "alphabetic" bibstyle are used. First the shorthand field is considered, then label, then shortauthor, shorteditor, author, editor, and translator. Refer to the BibLaTeX manual Sections 3.1.2.1 and 3.5 and Appendix C.2 for more information.

#### Value

the sorted BibEntry object

#### References

Lehman, Philipp and Kime, Philip and Boruvka, Audrey and Wright, J. (2013). The biblatex Package. [https://mirror.pregi.net/tex-archive/macros/latex/contrib/biblatex/doc/](https://mirror.pregi.net/tex-archive/macros/latex/contrib/biblatex/doc/biblatex.pdf) [biblatex.pdf](https://mirror.pregi.net/tex-archive/macros/latex/contrib/biblatex/doc/biblatex.pdf).

# See Also

[BibEntry](#page-7-1), [print.BibEntry](#page-24-1), [order](#page-0-0)

#### Examples

```
file.name <- system.file("Bib", "biblatexExamples.bib", package="RefManageR")
bib <- suppressMessages(ReadBib(file.name)[[70:73]])
BibOptions(sorting = "none")
bib
sort(bib, sorting = "nyt")
sort(bib, sorting = "ynt")
BibOptions(restore.defaults = TRUE)
```
<span id="page-36-2"></span>toBiblatex *Convert BibEntry objects to BibTeX or BibLaTeX*

#### <span id="page-36-1"></span>Description

toBiblatex converts a BibEntry object to character vectors with BibLaTeX markup. toBibtex will convert a BibEntry object to character vectors with BibTeX markup, converting some BibLaTeX fields and all entry types that are not supported by BibTeX to ones that are supported.

## <span id="page-37-0"></span>Usage

```
toBiblatex(object, ...)
## S3 method for class 'BibEntry'
toBibtex(object, note.replace.field = c("urldate",
 "pubsate", "addendum"), extra.fields = NULL, ...)
```
# Arguments

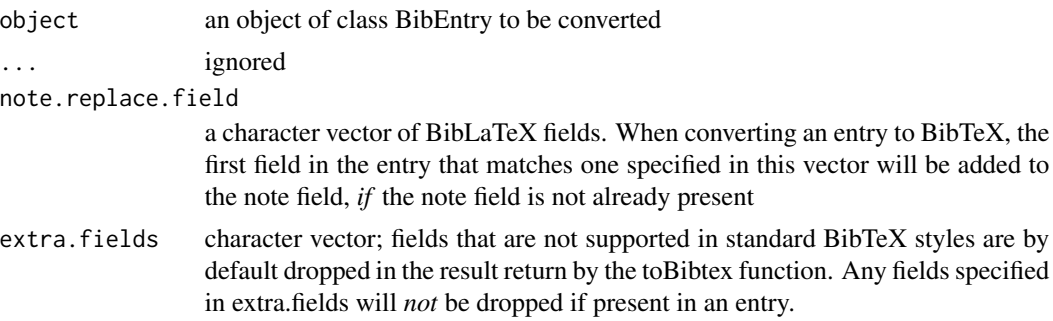

#### Details

toBiblatex converts the BibEntry object to a vector containing the corresponding BibLaTeX file, it ensures the name list fields (e.g. author and editor) are formatted properly to be read by bibtex and biber and otherwise prints all fields as is, thus it is similar to [toBibtex](#page-36-1).

toBibtex will attempt to convert BibLaTeX entries to a format that can be read by bibtex. Any fields not supported by bibtex are dropped unless they are specified in extra.fields. The fields below, if they are present, are converted as described and added to a bibtex supported field, unless that field is already present.

- date The date field, if present will be truncated to a year and added to the year field, if it is not already present. If a month is specified with the date, it will be added to the month field.
- journaltitle Will be changed to journal, if it is not already present
- location Will be changed to address
- institution Converted to school for thesis entries
- sortkey Converted to key
- maintitle Converted to series
- issuetitle Converted to booktitle
- eventtitle Converted to booktitle
- eprinttype Converted to archiveprefix (for arXiv references)
- eprintclass Converted to primaryclass (for arXiv references)

If no note field is present, the note.replace.field can be used to specified BibLaTeX fields that can be looked for and added to the note field if they are present.

BibLaTeX entry types that are not supported by bibtex are converted by toBibtex as follows "mvbook" = "Book", "bookinbook" = "InBook", "suppbook" = "InBook",

# <span id="page-38-0"></span>UpdateFieldName 39

- MvBook,Collection,MvCollection,Reference,MvReference,Proceedings,MvProceedings,Periodical - to Book
- BookInBook,SuppBook,InReference,SuppPeriodical to InBook
- report,patent to TechReport
- SuppCollection to InCollection
- thesis to MastersThesis if type = mathesis, else to PhdThesis
- *rest* to Misc

# Value

an object of class "Bibtex" - character vectors where each element holds one line of a BibTeX or BibLaTeX file

#### Author(s)

McLean, M. W. <mathew.w.mclean@gmail.com>

#### See Also

[toBibtex](#page-36-1), [BibEntry](#page-7-1), [print.BibEntry](#page-24-1)

#### Examples

```
file.name <- system.file("Bib", "biblatexExamples.bib", package="RefManageR")
bib <- suppressMessages(ReadBib(file.name))
toBiblatex(bib[70:72])
toBibtex(bib[70:72])
```
UpdateFieldName *Rename a field in a BibEntry object.*

# Description

This function will rename a field, in every entry where it is present, in a BibEntry object.

#### Usage

```
UpdateFieldName(x, old.field, new.field)
```
# **Arguments**

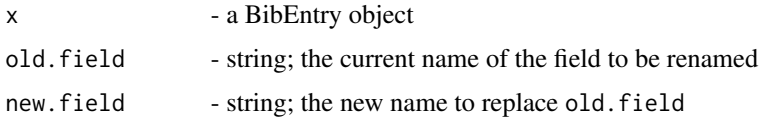

# Value

x, with the renamed field.

#### Examples

```
bib <- as.BibEntry(list(c(bibtype = "article", key = "mclean2014a", title = "My New Article",
  author = "Mathew W. McLean", journal = "The Journal", date = "2014-01"),
  c(bibtype = "article", key = "mclean2014b", title = "My Newer Article",
    author = "Mathew W. McLean", journal = "The Journal", date = "2014-02")))
bib <- UpdateFieldName(bib, "journal", "journaltitle")
toBiblatex(bib)
```
<span id="page-39-1"></span>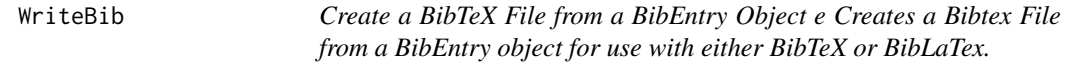

# Description

Create a BibTeX File from a BibEntry Object e Creates a Bibtex File from a BibEntry object for use with either BibTeX or BibLaTex.

#### Usage

```
WriteBib(bib, file = "references.bib", biblatex = TRUE,
  append = FALSE, verbose = TRUE, ...)
```
# Arguments

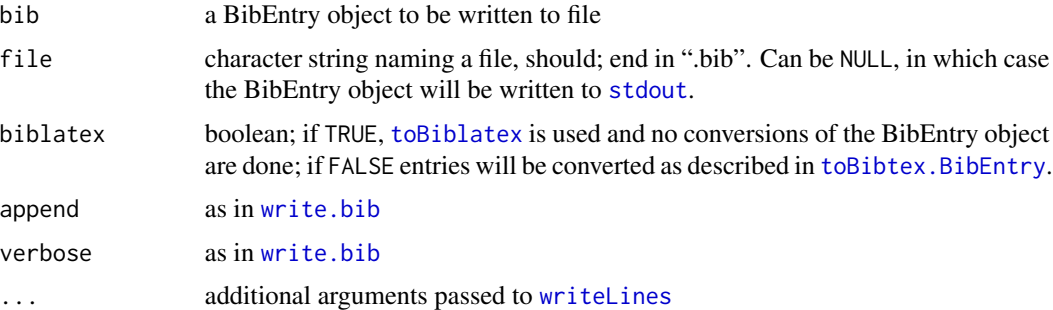

# Value

bib - invisibly

# Note

To write the contents of bib "as is", the argument biblatex should be TRUE, otherwise conversion is done as in [toBibtex.BibEntry](#page-36-1).

<span id="page-39-0"></span>

# <span id="page-40-0"></span>[.BibEntry 41

#### Author(s)

McLean, M. W. based on [write.bib](#page-0-0) by Gaujoux, R. in package bibtex.

# See Also

[write.bib](#page-0-0), [ReadBib](#page-25-1), [toBibtex.BibEntry](#page-36-1), [toBiblatex](#page-36-2), [BibEntry](#page-7-1)

# Examples

```
bib <- ReadCrossRef(query = '10.1080/01621459.2012.699793')
## Write bib if no server error
if (length(bib)){
  tfile <- tempfile(fileext = ".bib")
  WriteBib(bib, tfile, biblatex = TRUE)
  identical(ReadBib(tfile), bib)
  unlink(tfile)
}
```
### <span id="page-40-1"></span>[.BibEntry *Search BibEntry objects by field*

#### <span id="page-40-2"></span>Description

Allows for searching and indexing a BibEntry object by fields, including names and dates. The extraction operator and the SearchBib function simply provide different interfaces to the same search functionality.

# Usage

```
## S3 method for class 'BibEntry'
x[i, j, ..., drop = FALSE]
```
SearchBib(x, .opts =  $list()$ , ...)

# Arguments

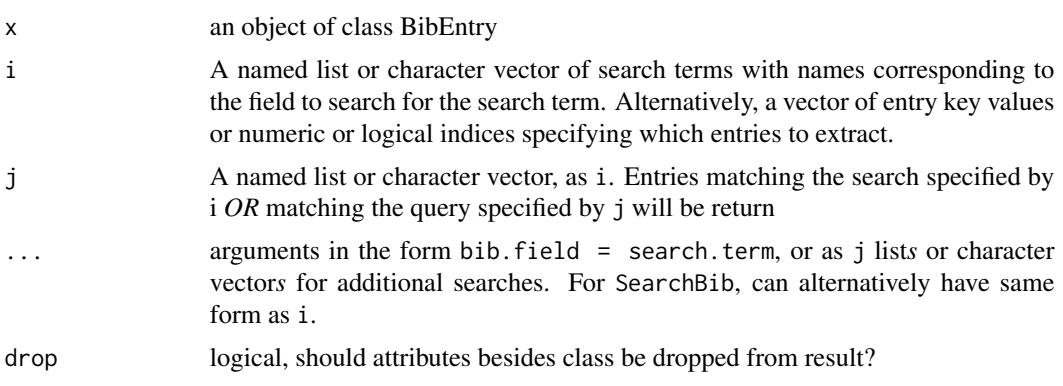

<span id="page-41-0"></span>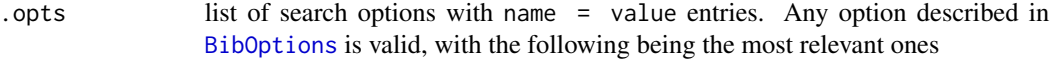

- use.regex logical; are the search terms regular expressions or should exact matching be used?
- ignore.case logical; should case be ignored when comparing strings?
- match.date how should the date fields date, urldate, eventdate, and origdate. Default is "year.only", so that months and days in dates are ignored when comparing. Currently, specifying any other value results the full date being used. See the Note section.
- match.author character string; how should name fields be searched? If "family.only", only family names are compared; if "family.with.initials", family name and given name initials are used; if "exact", full names are used.
- return.ind logical; if TRUE the returned object is numeric indices of match locations; otherwise, a BibEntry object is returned

#### Value

an object of class BibEntry (the results of the search/indexing), *or* if BibOptions()\$return.ind=TRUE, the indices in x that match the search terms.

# Note

The arguments to the SearchBib function that control certain search features can also be changed for the extraction operator by changing the corresponding option in the .BibOptions object; see [BibOptions](#page-10-1).

#### See Also

Other operators: [\\$.BibEntry](#page-46-1), [\\$<-.BibEntry](#page-47-1), [+.BibEntry](#page-3-2), [\[<-.BibEntry](#page-42-1), [\[\[.BibEntry](#page-44-1), [\[\[<-.BibEntry](#page-45-1), [c.BibEntry](#page-12-1)

# Examples

```
file.name <- system.file("Bib", "biblatexExamples.bib", package="RefManageR")
bib <- suppressMessages(ReadBib(file.name))
```
## author search, default is to use family names only for matching bib[author = "aristotle"]

```
## Aristotle references before 1925
bib[author="aristotle", date = "/1925"]
```
## Aristotle references before 1925 \*OR\* references with editor Westfahl bib[list(author="aristotle", date = "/1925"),list(editor = "westfahl")]

```
## Change some searching and printing options and search for author
old.opts <- BibOptions(bib.style = "authoryear", match.author = "exact",
 max.names = 99, first.inits = FALSE)
bib[author="Mart\u00edn, Jacinto and S\u00e1nchez, Alberto"]
```

```
BibOptions(old.opts) ## reset options
## Some works of Raymond J. Carroll's
file.name <- system.file("Bib", "RJC.bib", package="RefManageR")
bib <- ReadBib(file.name)
length(bib)
## index by key
bib[c("chen2013using", "carroll1978distributions")]
## Papers with someone with family name Wang
length(SearchBib(bib, author='Wang', .opts = list(match.author = "family")))
## Papers with Wang, N.
length(SearchBib(bib, author='Wang, N.', .opts = list(match.author = "family.with.initials")))
## tech reports with Ruppert
length(bib[author='ruppert',bibtype="report"])
##Carroll and Ruppert tech reports at UNC
length(bib[author='ruppert',bibtype="report",institution="north carolina"])
## Carroll and Ruppert papers since leaving UNC
length(SearchBib(bib, author='ruppert', date="1987-07/",
   .opts = list(match.date = "exact")))
## Carroll and Ruppert papers NOT in the 1990's
## Not run:
length(SearchBib(bib, author='ruppert', date = "!1990/1999"))
identical(SearchBib(bib, author='ruppert', date = "!1990/1999"),
 SearchBib(bib, author='ruppert', year = "!1990/1999"))
table(unlist(SearchBib(bib, author='ruppert', date="!1990/1999")$year))
## Carroll + Ruppert + Simpson
length(bib[author="Carroll, R. J. and Simpson, D. G. and Ruppert, D."])
## Carroll + Ruppert OR Carroll + Simpson
length(bib[author=c("Carroll, R. J. and Ruppert, D.", "Carroll, R. J. and Simpson, D. G.")])
## Carroll + Ruppert tech reports at UNC "OR" Carroll and Ruppert JASA papers
length(bib[list(author='ruppert',bibtype="report",institution="north carolina"),
 list(author="ruppert",journal="journal of the american statistical association")])
## End(Not run)
```
<span id="page-42-1"></span>

Assign new values for specified fields in a BibEntry object using a named character vector or list of named character vectors.

#### Usage

## S3 replacement method for class 'BibEntry'  $x[i, j, ...]$  <- value

# Arguments

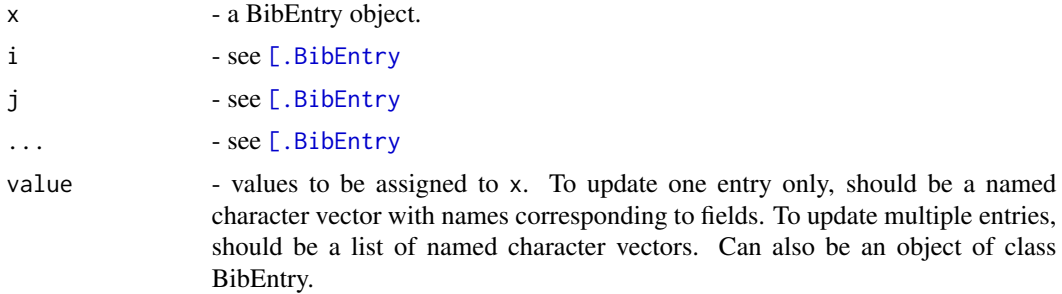

#### Details

Date and name list fields should be in the format expected by Biblatex (see [BibEntry](#page-7-1)).

To clear a field 'field\_name' from an entry use field\_name = "".

# Value

an object of class BibEntry.

# See Also

Other operators: [\\$.BibEntry](#page-46-1), [\\$<-.BibEntry](#page-47-1), [+.BibEntry](#page-3-2), [\[.BibEntry](#page-40-1), [\[\[.BibEntry](#page-44-1), [\[\[<-.BibEntry](#page-45-1), [c.BibEntry](#page-12-1)

```
file.name <- system.file("Bib", "RJC.bib", package="RefManageR")
bib <- ReadBib(file.name)
print(bib[seq_len(3L)], .opts = list(sorting = "none", bib.style = "alphabetic"))
## add month to Serban et al., add URL and urldate to Jennings et al., and
## add DOI and correct journal to Garcia et al.
bib[seq_len(3L)] <- list(c(date="2013-12"),
                        c(url="https://bsb.eurasipjournals.com/content/2013/1/13",
                          urldate = "2014-02-02"),
                        c(doi="10.1093/bioinformatics/btt608",
                         journal = "Bioinformatics"))
print(bib[seq_len(3L)], .opts = list(sorting = "none", bib.style = "alphabetic"))
bib2 <- bib[seq_len(3L)]
bib2[2:3] <- bib[5:6]
```
<span id="page-43-0"></span>

```
bib2
bib2[3] \leq c(journal='', eprinttype = "arxiv", eprint = "1308.5427",
  eprintclass = "math.ST", pubstate = "submitted", bibtype = "misc")
bib2
```
#### [[.BibEntry *Extract entries from a BibEntry object by index*

#### Description

Operator for extracting BibEntry objects by index.

# Usage

## S3 method for class 'BibEntry' x[[i, drop = FALSE]]

#### Arguments

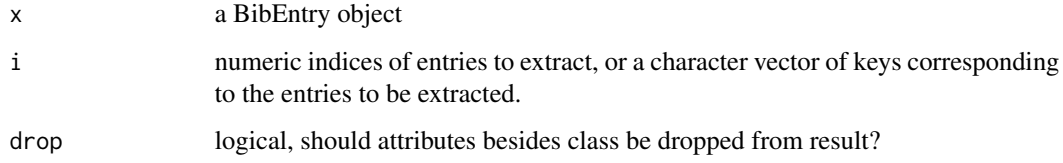

#### Value

an object of class BibEntry.

# Note

This method is different than the usual operator [[ for lists in that a vector of indices may be specified.

This method behaves differently than the [ operator for BibEntry objects in that it does not expand crossreferences when returning, so that a parent entry or xdata entry will be dropped if it is not also indexed when indexing the child entry.

This method is not affected by the value of BibOptions()\$return.ind.

# See Also

Other operators: [\\$.BibEntry](#page-46-1), [\\$<-.BibEntry](#page-47-1), [+.BibEntry](#page-3-2), [\[.BibEntry](#page-40-1), [\[<-.BibEntry](#page-42-1), [\[\[<-.BibEntry](#page-45-1), [c.BibEntry](#page-12-1)

## Examples

```
file.name <- system.file("Bib", "biblatexExamples.bib", package="RefManageR")
bib <- suppressMessages(ReadBib(file.name))
bib[[20:21]]
bib[c("hyman", "loh")]
```
## Note this is FALSE because [[ does not inherit from the dropped parent entry while [ does. identical(bib[1], bib[[1]])

<span id="page-45-1"></span>[[<-.BibEntry *Assign a BibEntry entry to another BibEntry object*

# Description

Replace one entry in a BibEntry object with another

# Usage

## S3 replacement method for class 'BibEntry' x[[i]] <- value

# Arguments

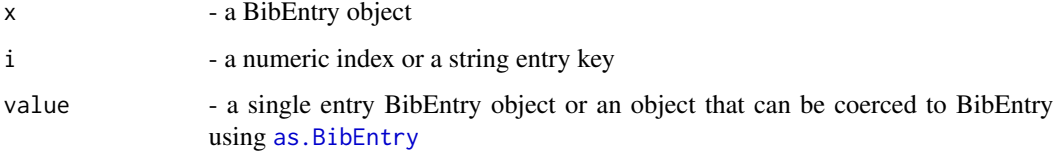

# Details

This function will replace the specified entry in x with the entry given by value. To replace multiple entries see [<-. BibEntry.

# Value

an object of class BibEntry

# See Also

Other operators: [\\$.BibEntry](#page-46-1), [\\$<-.BibEntry](#page-47-1), [+.BibEntry](#page-3-2), [\[.BibEntry](#page-40-1), [\[<-.BibEntry](#page-42-1), [\[\[.BibEntry](#page-44-1), [c.BibEntry](#page-12-1)

<span id="page-45-0"></span>

<span id="page-46-1"></span><span id="page-46-0"></span>

used to extract a single field from each entry in a BibEntry object

# Usage

```
## S3 method for class 'BibEntry'
x$name
```
#### Arguments

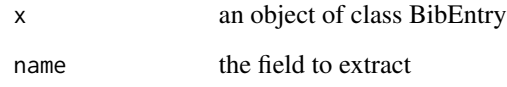

# Value

a named list of values for the field specified by name for each entry; NULL if the field is not present for a particular entry. The names attribute of the returned list contains the entry keys (potentially back-quoted).

#### Note

name may be "bibtype" to extract entry types or "key" to extract keys.

# See Also

Other operators: [\\$<-.BibEntry](#page-47-1), [+.BibEntry](#page-3-2), [\[.BibEntry](#page-40-1), [\[<-.BibEntry](#page-42-1), [\[\[.BibEntry](#page-44-1), [\[\[<-.BibEntry](#page-45-1), [c.BibEntry](#page-12-1)

```
file.name <- system.file("Bib", "biblatexExamples.bib", package="RefManageR")
bib <- suppressMessages(ReadBib(file.name))
bib[[50:55]]$author
bib[[seq_len(5)]]$bibtype
```
<span id="page-47-1"></span><span id="page-47-0"></span>

Used to replace the values stored for a specified field in a BibEntry object.

#### Usage

## S3 replacement method for class 'BibEntry' x\$name <- value

# Arguments

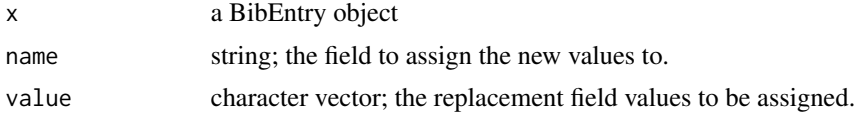

# Value

an object of class BibEntry with the updated fields.

# Note

The method expects date and name list fields to be in the format expected by Biblatex. The field specified by name does not have to be one currently in x.

# See Also

```
$.BibEntry+.BibEntry[.BibEntry[<-.BibEntry[[.BibEntry[[<-.BibEntry,
c.BibEntry
```

```
bib <- BibEntry(bibtype = "misc", key = "mclean", author = "Mathew W. McLean",
  title = "My Work", year = "2012")
bib$year <- 2014
bib$author <- "McLean, M. W. and Carroll, R. J."
bib$url <- "https://example.com"
bib
bib <- c(bib, as.BibEntry(citation()))
bib[1]$author[2] <- person(c("Raymond", "J."), "Carroll")
bib$author
```
# <span id="page-48-0"></span>**Index**

∗Topic IO toBiblatex , [37](#page-36-0) WriteBib, [40](#page-39-0) ∗Topic attribute names<-.BibEntry , [23](#page-22-0) ∗Topic connection open.BibEntry, [24](#page-23-0) ∗Topic database [.BibEntry, [41](#page-40-0) [[.BibEntry, [45](#page-44-0) BibEntry, [8](#page-7-0) GetDOIs, [17](#page-16-0) GetPubMedByID, [18](#page-17-0) GetPubMedRelated , [19](#page-18-0) LookupPubMedID, [22](#page-21-0) ReadCrossRef, [27](#page-26-0) ReadGS , [29](#page-28-0) ReadZotero , [33](#page-32-0) RelistBibEntry , [35](#page-34-0) toBiblatex , [37](#page-36-0) ∗Topic list [.BibEntry, [41](#page-40-0) [[.BibEntry, [45](#page-44-0) RelistBibEntry , [35](#page-34-0) ∗Topic manip [.BibEntry, [41](#page-40-0)  $[-5, 16]$ [[.BibEntry, [45](#page-44-0) RelistBibEntry , [35](#page-34-0) sort.BibEntry, [36](#page-35-0) UpdateFieldName , [39](#page-38-0) ∗Topic methods +.BibEntry , [4](#page-3-0) [<-. BibEntry, [43](#page-42-0) [[<-. BibEntry, [46](#page-45-0) \$<-.BibEntry , [48](#page-47-0) c.BibEntry , [13](#page-12-0) Cite, [14](#page-13-0) levels.BibEntry , [21](#page-20-0)

sort.BibEntry, [36](#page-35-0) ∗Topic package RefManageR-package , [2](#page-1-0) ∗Topic print Cite, [14](#page-13-0) ∗Topic utilities as.BibEntry, [6](#page-5-0) open.BibEntry, [24](#page-23-0) ReadPDFs , [31](#page-30-0) toBiblatex , [37](#page-36-0) UpdateFieldName , [39](#page-38-0) +.BibEntry , [4](#page-3-0) , *[12](#page-11-0)* , *[14](#page-13-0)* , *[42](#page-41-0)* , *[44](#page-43-0) [–48](#page-47-0)* [.BibEntry , *[3](#page-2-0)* , *[5](#page-4-0)* , *[11](#page-10-0)* , *[14](#page-13-0)* , [41](#page-40-0) , *[44](#page-43-0) [–48](#page-47-0)* [<-. BibEntry, [11](#page-10-0), [43](#page-42-0) [[.BibEntry , *[3](#page-2-0)* , *[5](#page-4-0)* , *[14](#page-13-0)* , *[42](#page-41-0)* , *[44](#page-43-0)* , [45](#page-44-0) , *[46](#page-45-0)[–48](#page-47-0)* [[<-. BibEntry, [46](#page-45-0) \$.BibEntry , *[3](#page-2-0)* , *[5](#page-4-0)* , *[14](#page-13-0)* , *[42](#page-41-0)* , *[44](#page-43-0) [–46](#page-45-0)* , [47](#page-46-0) , *[48](#page-47-0)* \$<-.BibEntry , [48](#page-47-0) as.BibEntry , [6](#page-5-0) , *[7](#page-6-0)* , *[35](#page-34-0)* , *[46](#page-45-0)* as.data.frame.BibEntry , [7](#page-6-0) AutoCite *(*Cite *)* , [14](#page-13-0) BibEntry, [3](#page-2-0), [6,](#page-5-0) [7](#page-6-0), [8](#page-7-0), [12](#page-11-0), [13](#page-12-0), [17](#page-16-0), [25](#page-24-0), [26](#page-25-0), [29](#page-28-0), [30](#page-29-0), *[32](#page-31-0)* , *[34](#page-33-0)* , *[37](#page-36-0)* , *[39](#page-38-0)* , *[41](#page-40-0)* , *[44](#page-43-0)* bibentry , *[6](#page-5-0)* , *[8](#page-7-0)* , *[10](#page-9-0)* BibOptions , *[3](#page-2-0)* , [11](#page-10-0) , *[15](#page-14-0)* , *[25](#page-24-0) , [26](#page-25-0)* , *[42](#page-41-0)* bibstyle , *[25](#page-24-0)* browseURL , *[24](#page-23-0)* c.BibEntry , *[5](#page-4-0)* , [13](#page-12-0) , *[42](#page-41-0)* , *[44](#page-43-0) [–48](#page-47-0)* Cite, [3](#page-2-0), [12](#page-11-0), [14](#page-13-0) citeNatbib , *[15](#page-14-0)* Citep *(*Cite *)* , [14](#page-13-0) Citet (Cite), [14](#page-13-0) duplicated , *[4](#page-3-0) , [5](#page-4-0)* , *[12](#page-11-0)* fields *(*levels.BibEntry *)* , [21](#page-20-0) GetBibEntryWithDOI , [16](#page-15-0)

# 50 INDEX

GetDOIs, [17,](#page-16-0) *[19,](#page-18-0) [20](#page-19-0)*, *[22](#page-21-0)*, *[29](#page-28-0)*, *[33](#page-32-0)* GetPubMedByID, *[3](#page-2-0)*, *[18](#page-17-0)*, [18,](#page-17-0) *[20](#page-19-0)*, *[22](#page-21-0)*, *[29](#page-28-0)*, *[33](#page-32-0)* GetPubMedRelated, *[3](#page-2-0)*, *[18,](#page-17-0) [19](#page-18-0)*, [19,](#page-18-0) *[22](#page-21-0)*, *[29](#page-28-0)*, *[33](#page-32-0)*

head.BibEntry, [20](#page-19-0)

invisible, *[20](#page-19-0)* is.BibEntry *(*as.BibEntry*)*, [6](#page-5-0)

levels.BibEntry, [21](#page-20-0) list.files, *[31](#page-30-0)* LookupPubMedID, *[18](#page-17-0)[–20](#page-19-0)*, [22,](#page-21-0) *[29](#page-28-0)*, *[33](#page-32-0)*

make.unique, *[27](#page-26-0)*, *[35](#page-34-0)* merge.BibEntry, *[12](#page-11-0)* merge.BibEntry *(*+.BibEntry*)*, [4](#page-3-0) message, *[20,](#page-19-0) [21](#page-20-0)*

names.BibEntry *(*names<-.BibEntry*)*, [23](#page-22-0) names<-.BibEntry, [23](#page-22-0) NoCite *(*Cite*)*, [14](#page-13-0)

open.BibEntry, *[3](#page-2-0)*, *[12](#page-11-0)*, [24,](#page-23-0) *[31,](#page-30-0) [32](#page-31-0)* options, *[3](#page-2-0)*, *[11](#page-10-0)*, *[13](#page-12-0)* order, *[37](#page-36-0)*

print.BibEntry, *[3](#page-2-0)*, *[11](#page-10-0)*, *[13](#page-12-0)*, *[15](#page-14-0)*, [25,](#page-24-0) *[36,](#page-35-0) [37](#page-36-0)*, *[39](#page-38-0)* PrintBibliography, *[11](#page-10-0)* PrintBibliography *(*Cite*)*, [14](#page-13-0)

read.bib, *[27](#page-26-0)* ReadBib, *[3](#page-2-0)*, *[26](#page-25-0)*, [26,](#page-25-0) *[41](#page-40-0)* ReadCrossRef, *[3](#page-2-0)*, *[17](#page-16-0)[–20](#page-19-0)*, *[22](#page-21-0)*, [27,](#page-26-0) *[31–](#page-30-0)[33](#page-32-0)* ReadGS, *[3](#page-2-0)*, [29](#page-28-0) ReadPDFs, *[3](#page-2-0)*, [31](#page-30-0) ReadPubMed, *[3](#page-2-0)*, *[18](#page-17-0)[–20](#page-19-0)*, *[22](#page-21-0)*, *[29](#page-28-0)*, [32](#page-31-0) ReadZotero, *[3](#page-2-0)*, *[29](#page-28-0)*, [33](#page-32-0) RefManageR *(*RefManageR-package*)*, [2](#page-1-0) refmanager *(*RefManageR-package*)*, [2](#page-1-0) RefManageR-package, [2](#page-1-0) RelistBibEntry, [35](#page-34-0)

SearchBib, *[11](#page-10-0)*, *[15](#page-14-0)* SearchBib *(*[.BibEntry*)*, [41](#page-40-0) sort.BibEntry, *[3](#page-2-0)*, *[12](#page-11-0)*, *[25,](#page-24-0) [26](#page-25-0)*, [36](#page-35-0) stdout, *[40](#page-39-0)*

tail.BibEntry *(*head.BibEntry*)*, [20](#page-19-0) TextCite *(*Cite*)*, [14](#page-13-0) toBiblatex, *[3](#page-2-0)*, [37,](#page-36-0) *[40,](#page-39-0) [41](#page-40-0)*

toBibtex, *[38,](#page-37-0) [39](#page-38-0)* toBibtex *(*toBiblatex*)*, [37](#page-36-0) toBibtex.BibEntry, *[3](#page-2-0)*, *[40,](#page-39-0) [41](#page-40-0)*

unique, *[5](#page-4-0)* unlist.BibEntry *(*RelistBibEntry*)*, [35](#page-34-0) UpdateFieldName, [39](#page-38-0)

write.bib, *[40,](#page-39-0) [41](#page-40-0)* WriteBib, *[3](#page-2-0)*, *[27](#page-26-0)*, [40](#page-39-0) writeLines, *[40](#page-39-0)*